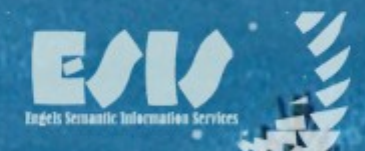

The world must learn to work together, or finally it will not work girall.

--- Dwight D. Lisenhower

Engels Semantic Information Services (ESIS) - Home

#### W3C's Semantic Web s

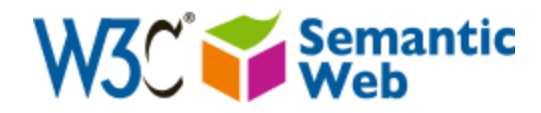

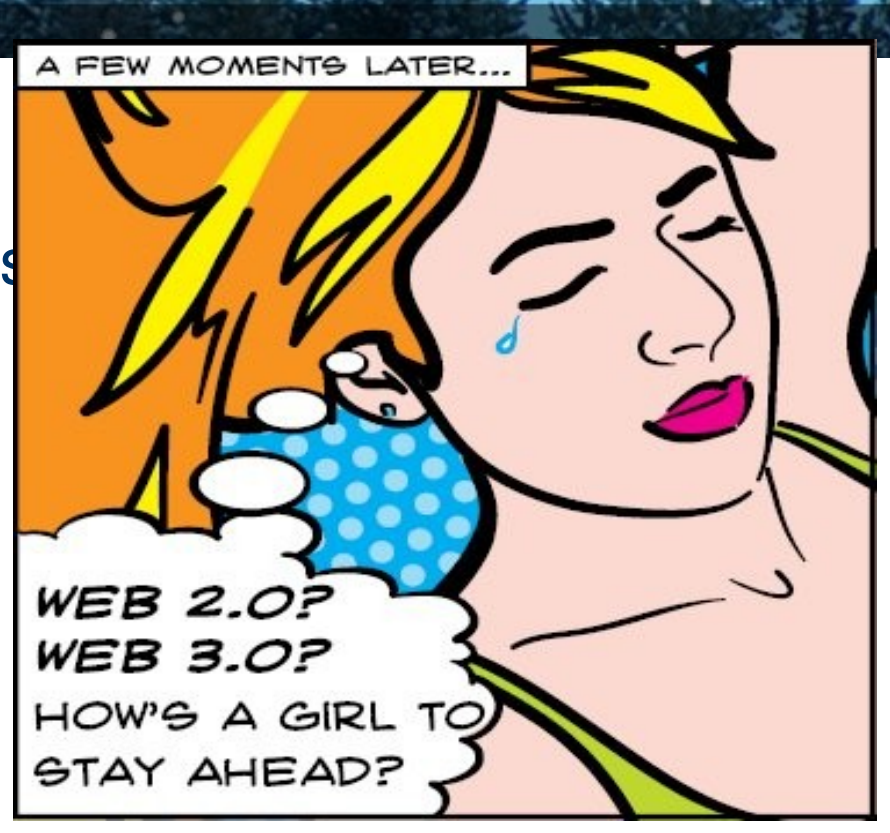

*semweb report X10*

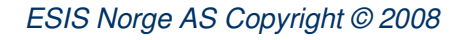

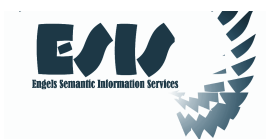

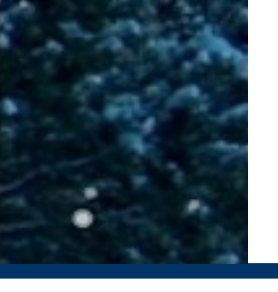

# Robert H.P. Engels

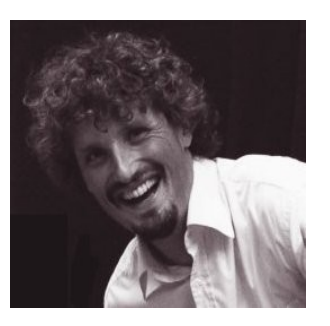

- Born in Amsterdam (1968)
- Studied at University of Amsterdam, Stockholm and Karlsruhe. MSc in Psy, PhD in AI & ML
- ML systems, Econometric Systems, KM systems, Computational Linguistics, Semantic Web
- Company owner, Products, EU expert, courses, consultancy etc.
- Also builds motorcycles ;-)
- [robert.engels@esis.no](mailto:robert.engels@esis.no)  / 99544481

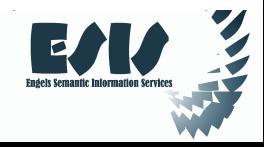

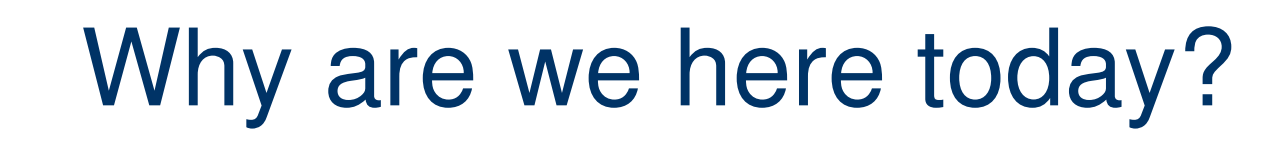

- Discuss the (im-)possibilities of ISO15926 and possibilities for its implementation in KRL's with a strong(er) semantics
	- Motivate universities/research institutions in Norway to increase focus on semantics and ontologies
	- Strengthen the relation between universities/research institutions and the oil & gas industry
	- Create an academic network on ontology within research and teaching

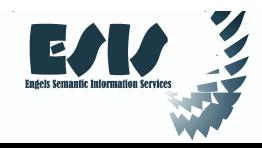

# Spectrum of KR and Reasoning

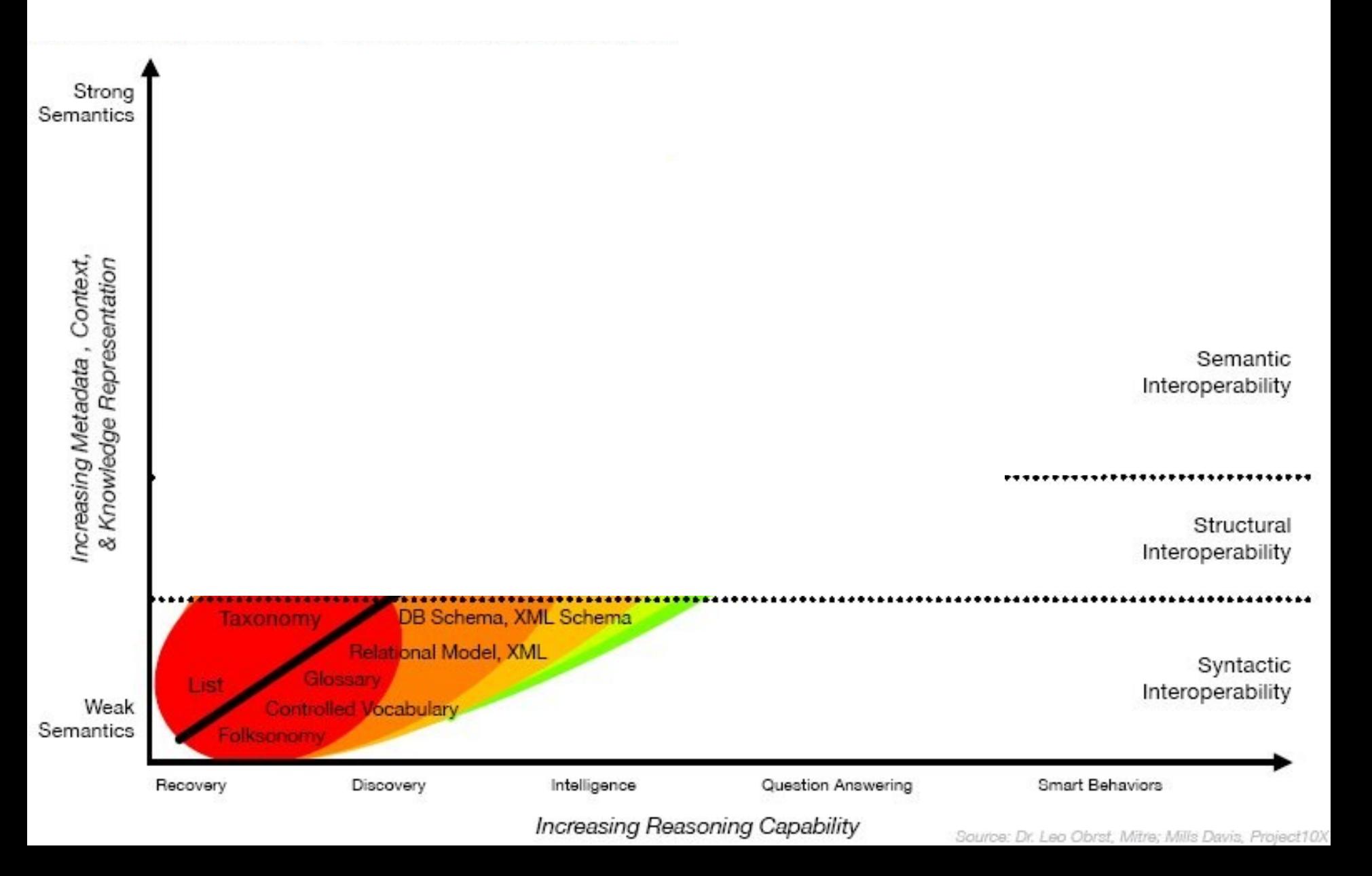

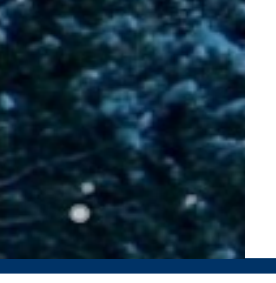

# "Semantic" standards to choose from...

- Unified Modeling Language (UML)
	- wellknown and often used standard
- UN/CEFACT Core Components
	- context independent: Core Component Technical Specification (CCTS)
	- context specific: Business Information Entities
- **ISO Topic Maps** 
	- weak semantics, drawback in reasoning and wrt interoperability
- ISO 15926
	- extensive metamodel, predefines much of domain specific vocabulary
- W3C RDF/RDFSchema/OWL
	- well defined semantics, several flavours
	- widespread use on internet
	- enabler for data interoperability
	- complexity problems in specific problem domains

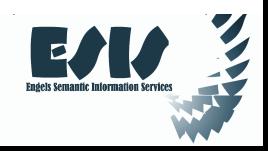

# Implications of choosing

- Is support for the standard global?
	- » amateur content, professional content, sharing of digital assets
- Does the standard have enough international momentum?
	- » availability of human resources, development, tool support?
	- » pricing/licences open source tools and standards?
- Does the standard support your needs for digital publication?
	- » can you actually represent what you need and use it in the ways you need?
	- » human readability (do you really facilitate people?)
	- » machine interoperability (can intelligent programs automatically interact with your information? can you automatically import information from other places?)
	- » will it be embedded in your digital formats?
- Does one need to choose at all?
	- » what is the choice actually?
	- » possibility for a heterogenous environment?

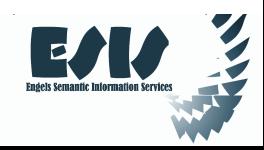

# Semantic Web (W3C)

#### • W3C

- Founded by Tim Berners Lee (the "initiator" of the Internet) in 1994
- Creates Web Standards and Guidelines
- Involved in education, outreach and software development
- Started the Web (1991) and coined the Semantic Web (1999)
- Coordinated by MIT (USA), European Research Centre (ERCIM, France) and Keio University (Japan) + World Offices all around the globe

#### Semantic Web standard and technology

- Set of standards for the "next generation in Internet" (1999)
- Query Language for RDF (SPARQL W3C recommendation)
- Web Ontology Language (OWL W3C recommendation)
- RDF Schema (ontology definition)
- Resource Description Framework

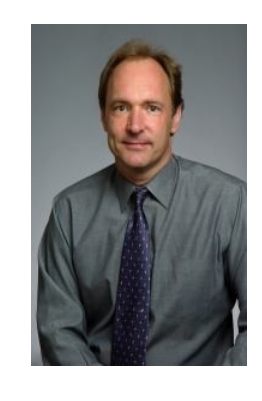

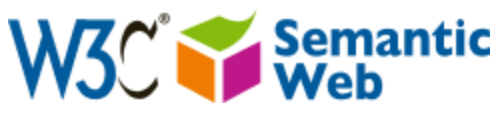

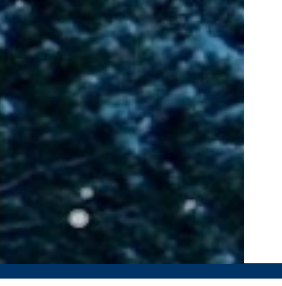

#### Current Status

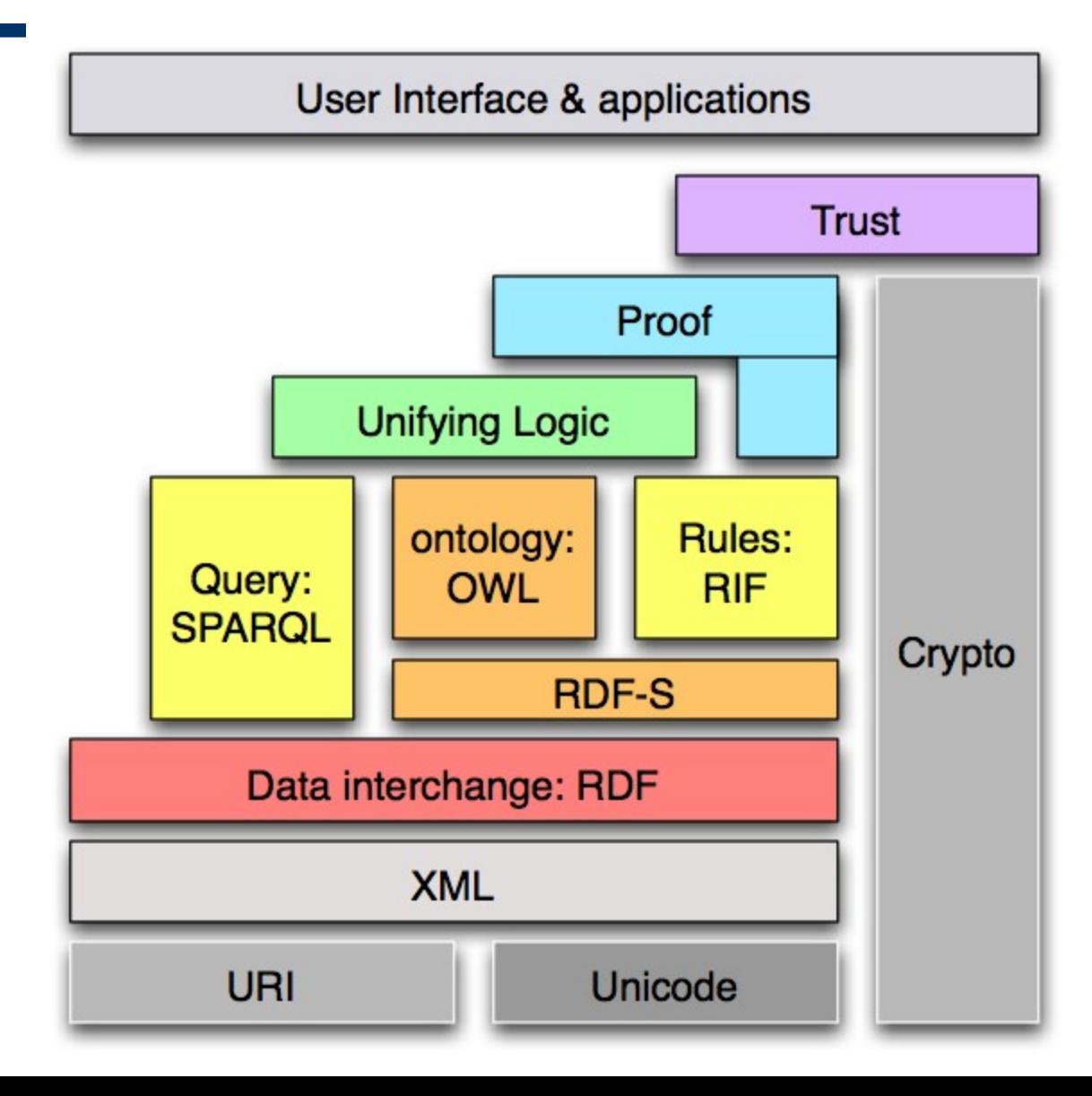

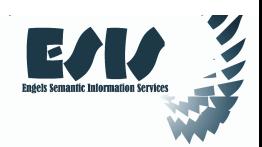

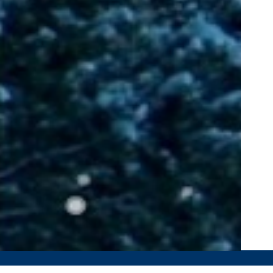

# Semantic Web Under the hood

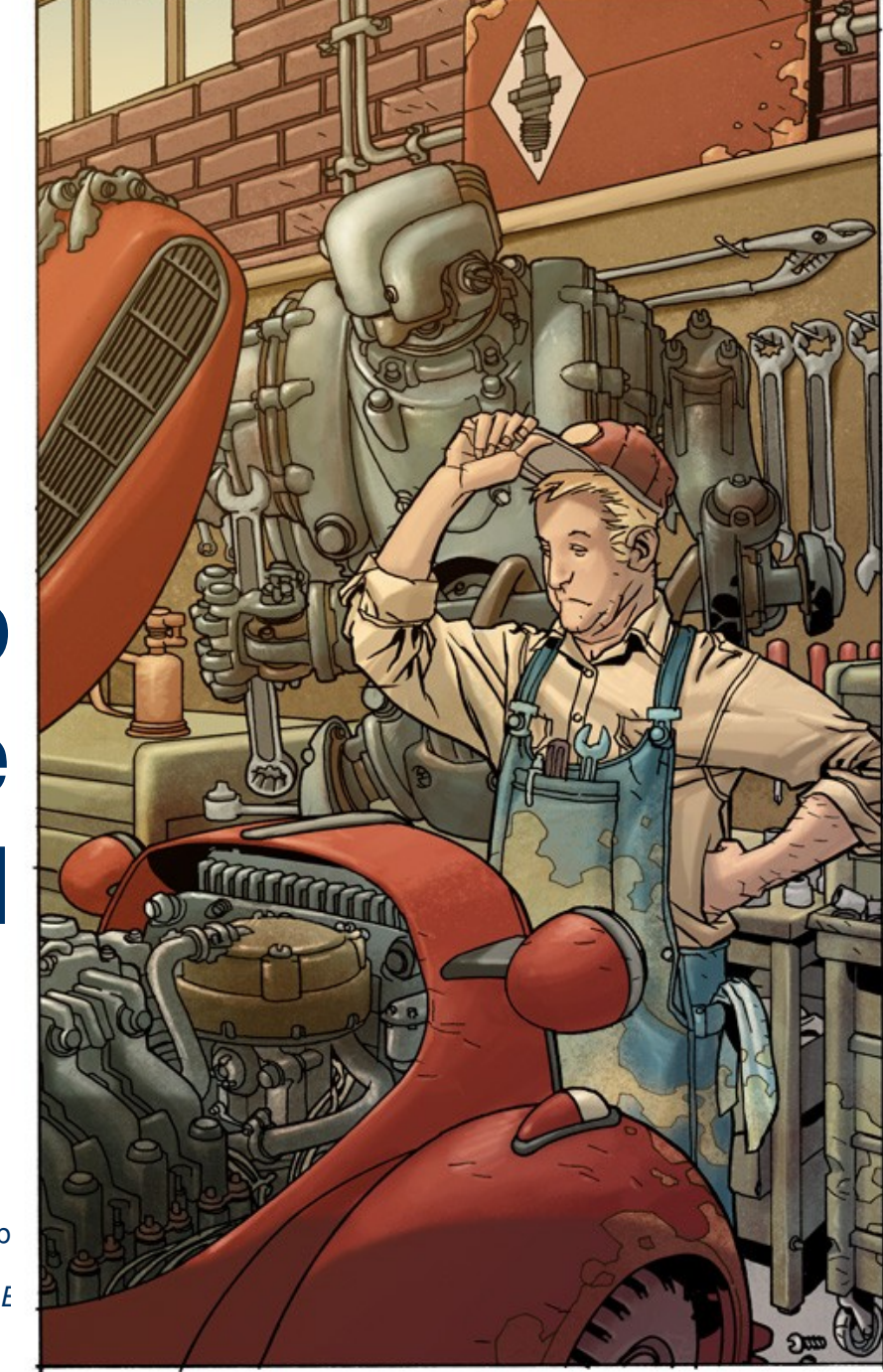

 $\frac{1}{2}$ 

I littlehelp from Ivan Herman's intro course to the semantic web

# RDF triples (cont.)

- An RDF Triple **(s,p,o)** is such that:
	- "**s**", "**p**" are URIs, ie, resources on the Web; "**o**" is a URI or a literal
		- "**s**", "**p**", and "**o**" stand for "subject", "property", and "object"
	- here is the complete triple:

**(<http://…isbn…6682>, <http://…/original>, <http://…isbn…409X>)**

*RDF* is a general model for such triples (with machine readable formats like RDF/XML, Turtle, N3, RXR, …)

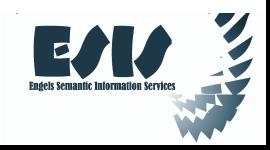

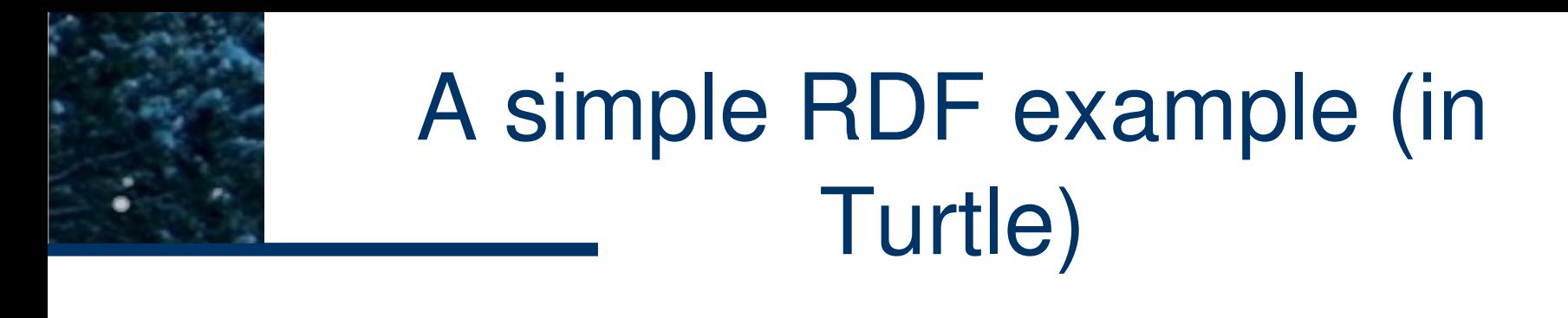

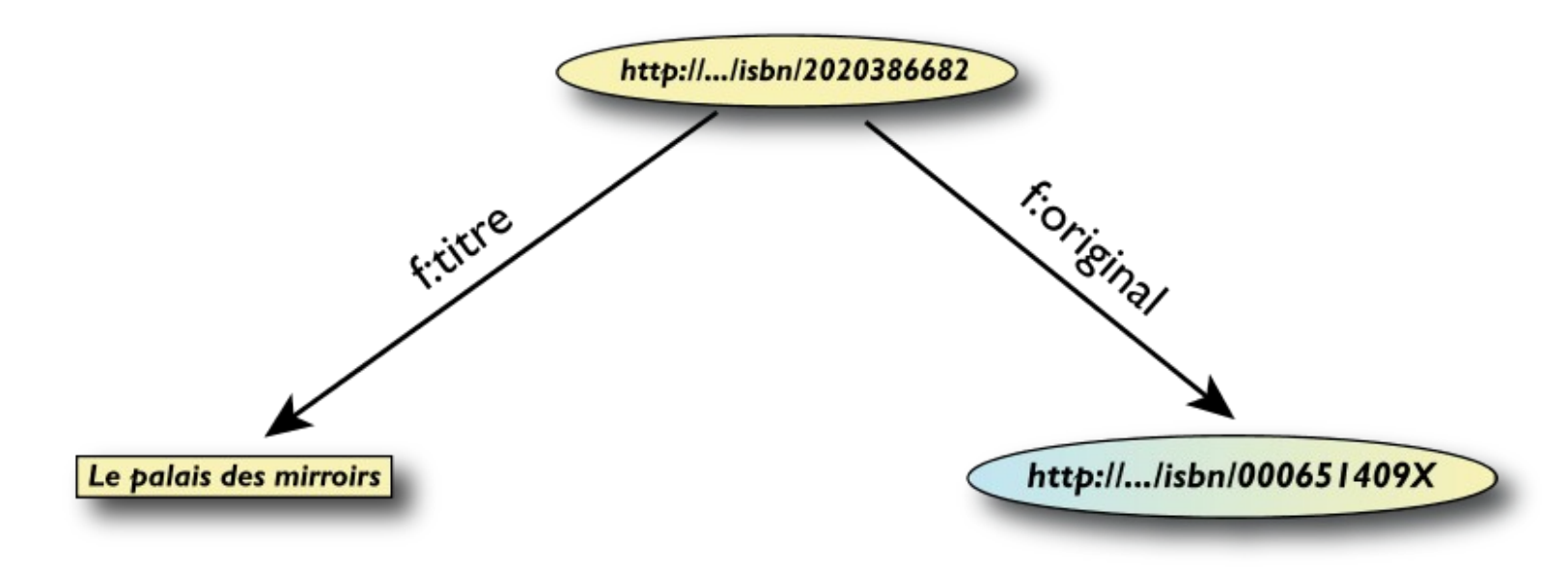

**<http://…/isbn/2020386682> f:titre "Le palais des mirroirs"@fr ; f:original <http://…/isbn/000651409X> .**

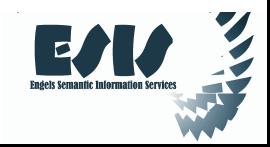

## "Internal" nodes

- Consider the following statement:
	- "the publisher is a «thing» that has a name and an address"
- nodes were identified with a URI. But...
- …what is the URI of «thing»?
- Use the concept of blank nodes
	- » but be carefull when merging

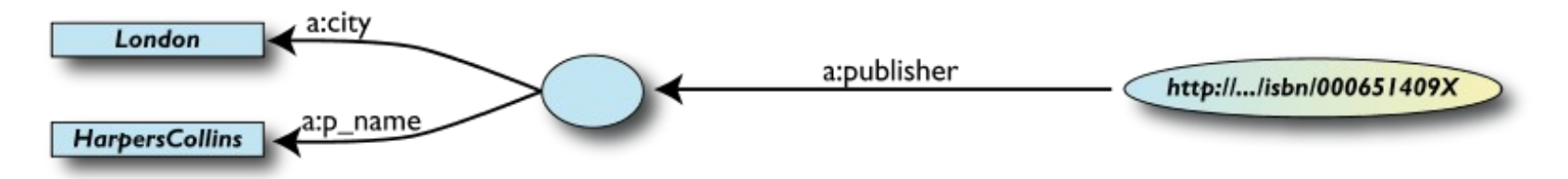

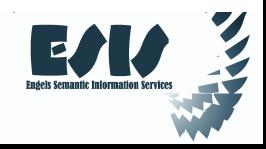

#### Semantic Web stack

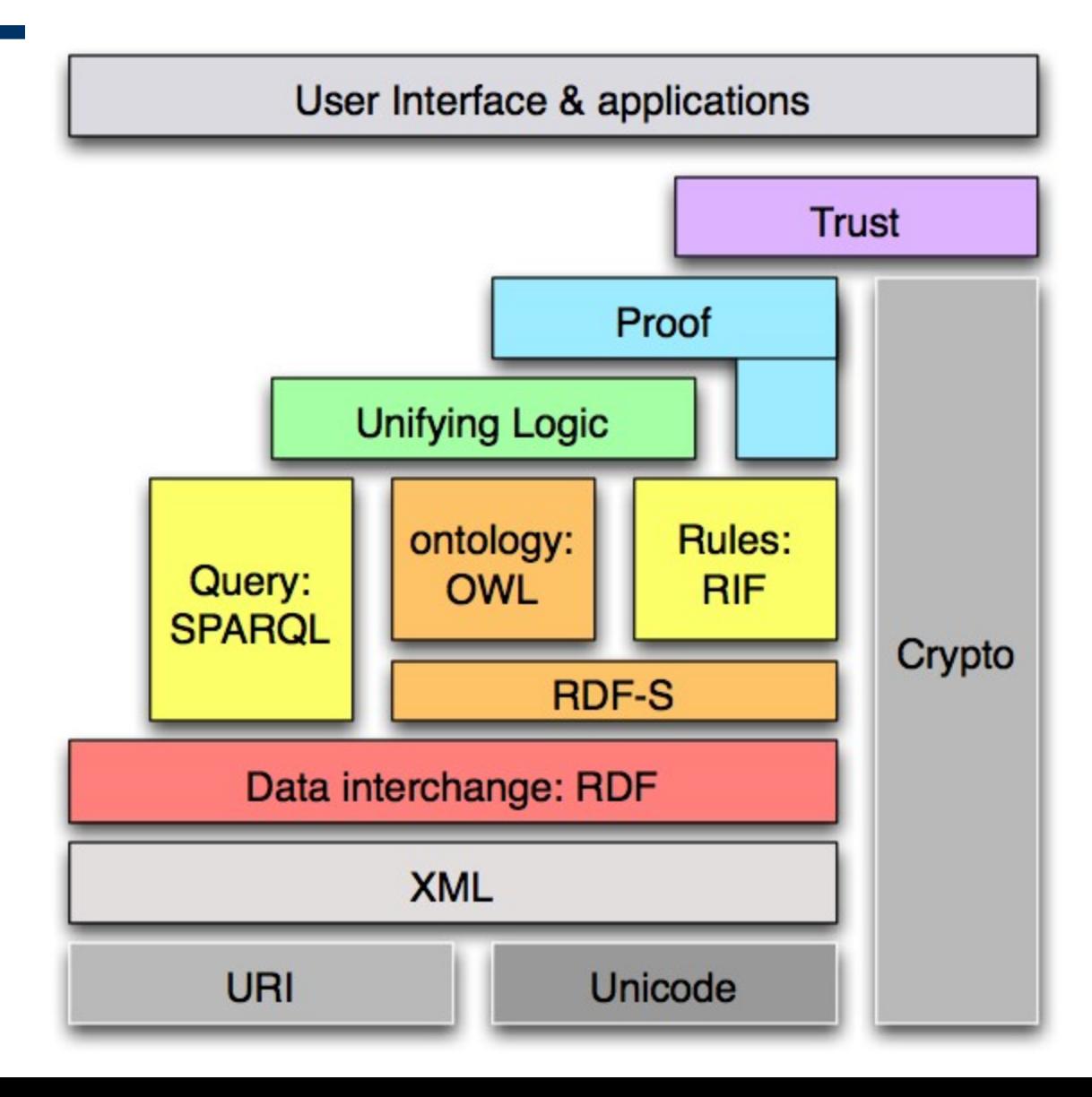

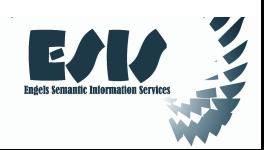

### Need for RDF schemas

- We need "extra knowledge", so let's:
	- define the terms we can use
	- what restrictions apply
	- what extra relationships are there?
- This is where RDF Schemas come in
	- officially: "RDF Vocabulary Description Language"; the term "Schema" is retained for historical reasons…

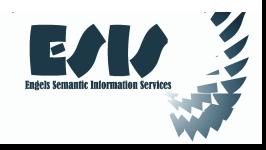

# Classes, resources, … (cont.)

- Relationships are defined among classes/resources:
	- "typing": an individual belongs to a specific class
		- "«The Glass Palace» is a novel"
		- to be more precise: "«http://.../**000651409X**» is a novel"
	- "subclassing": *all* instances of one are also the instances of the other ("every novel is a fiction")
- *RDFS formalizes these notions in RDF*

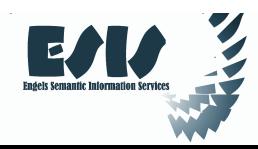

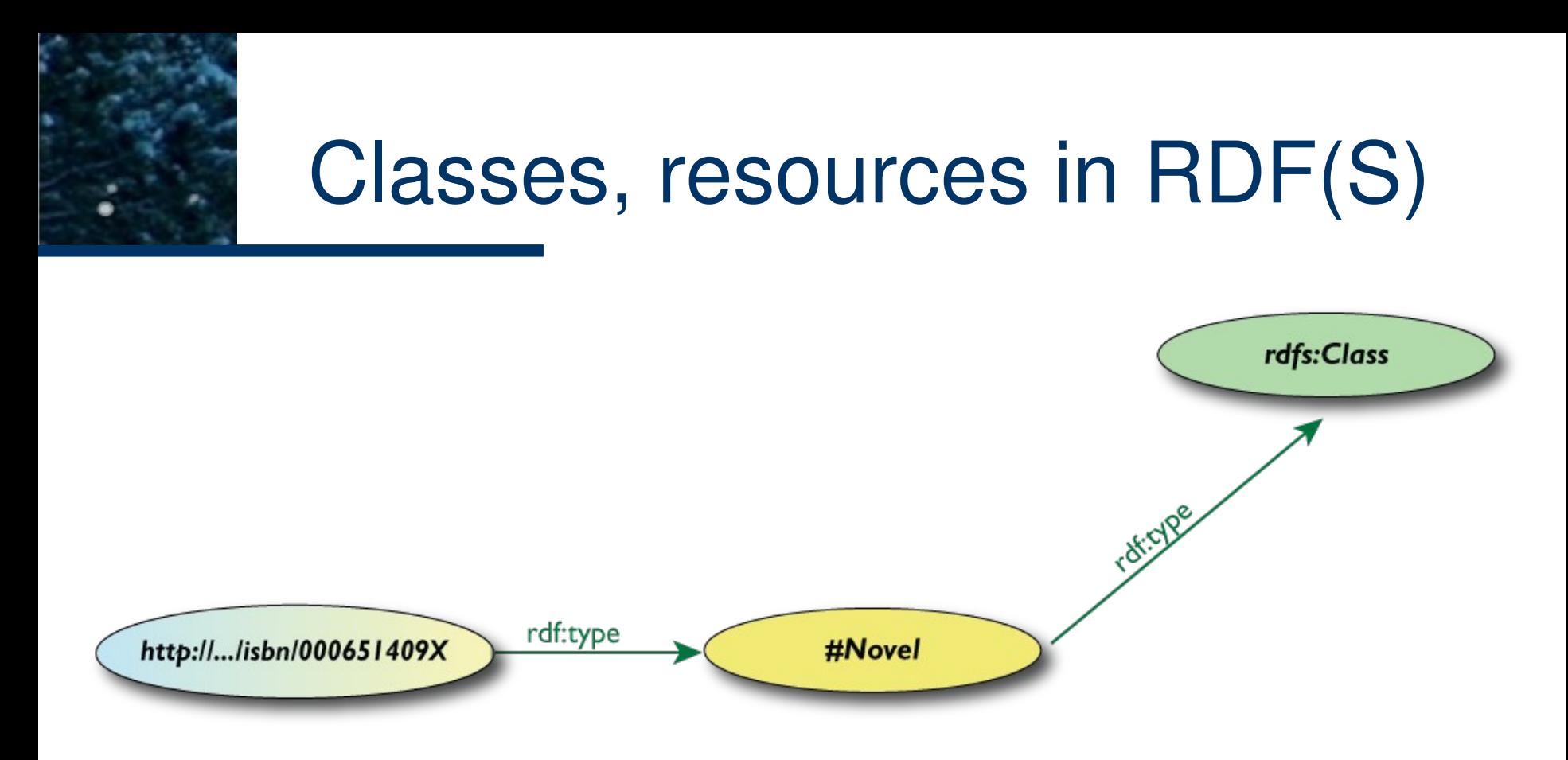

- RDFS defines the meaning of these terms
	- $\cdot$  (these are all special URI-s, we just use the namespace abbreviation)

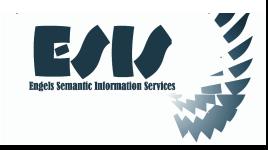

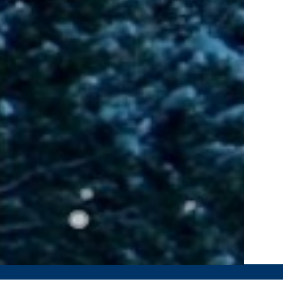

#### Current Status

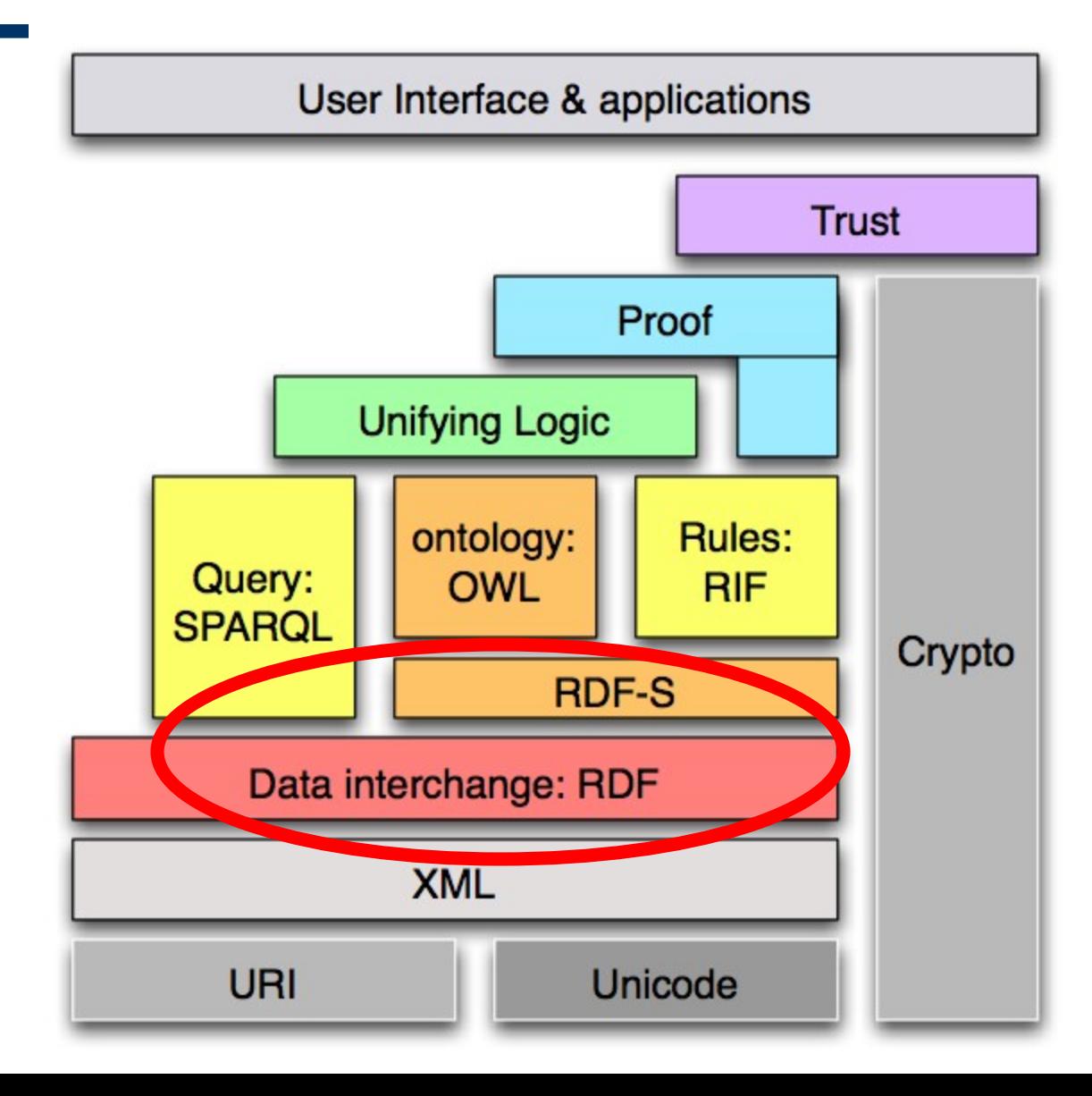

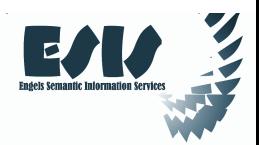

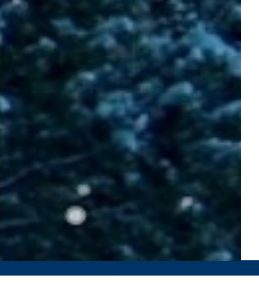

### What can we do with RDF/S?

**Interoperability** Interchange Sharing

An example

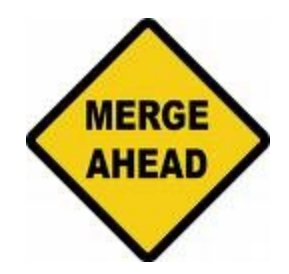

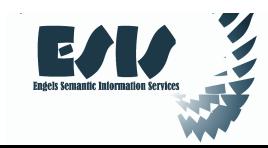

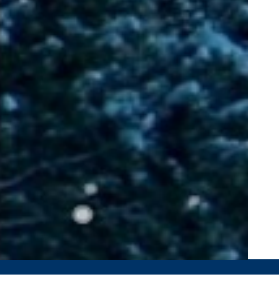

# The rough structure of data integration

1. Map the various data onto an **abstract data representation**

- make the data independent of its internal representation…
- **2. Merge** the resulting representations
- 3. Start **querying** on the whole!
	- queries not possible on the individual data sets

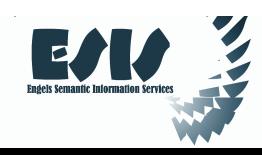

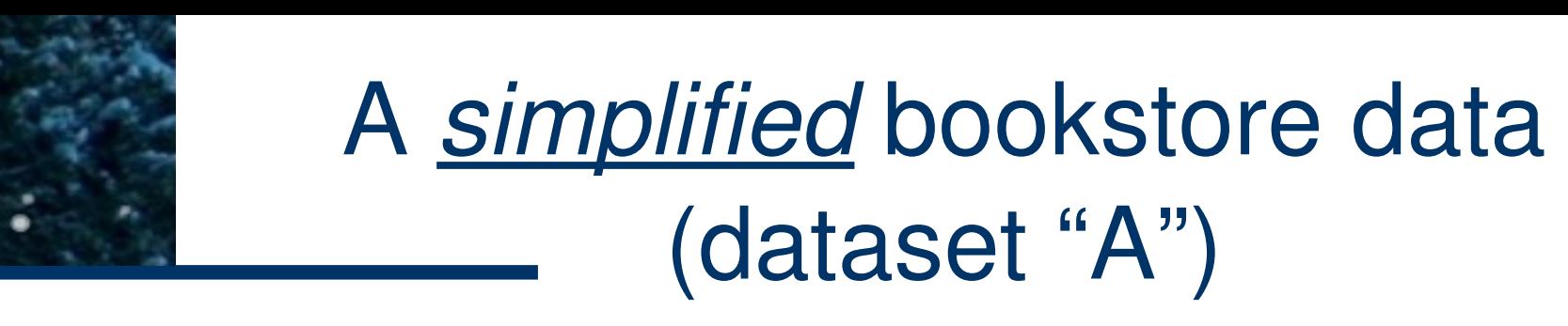

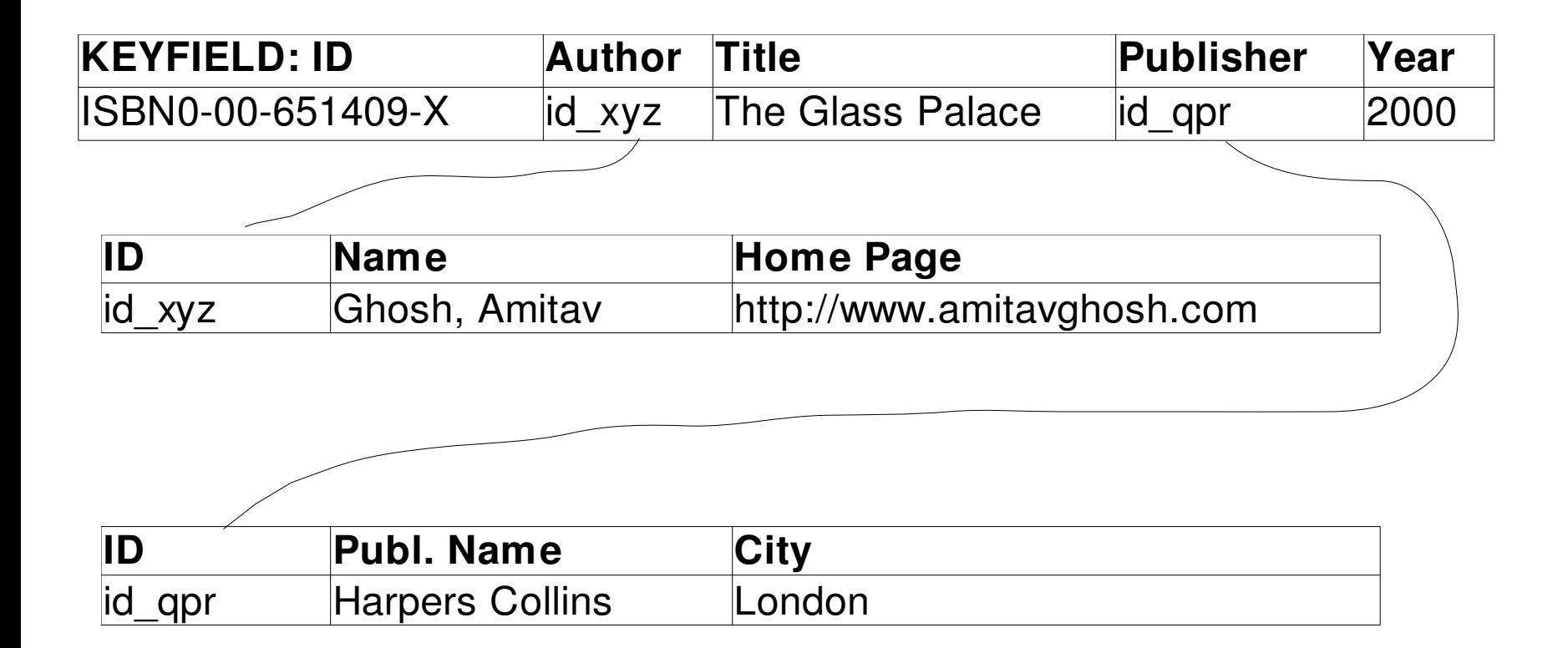

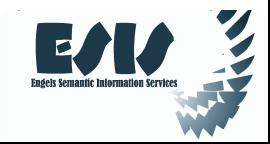

#### st: export your data as a set of *relations*

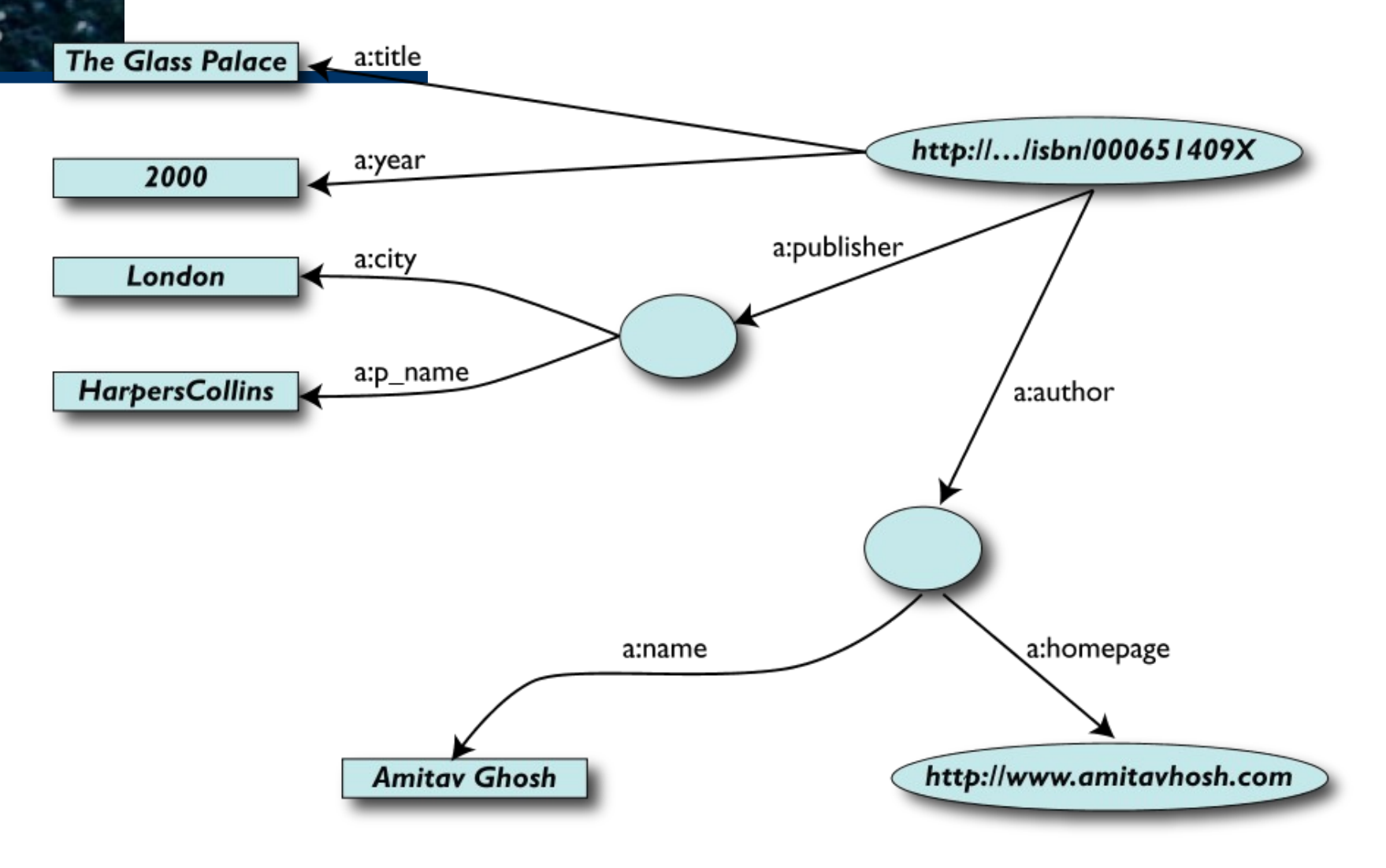

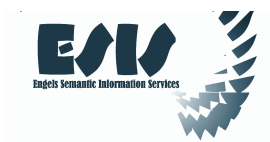

# Some notes on the exporting the data

- Data export does *not* necessarily mean physical conversion of the data
	- $-$  relations can be generated on-the-fly at query time
		- via SQL "bridges"
		- scraping HTML pages
		- extracting data from Excel sheets
		- etc.
- One can export *part* of the data

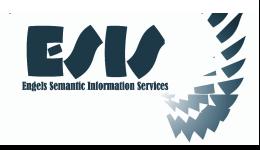

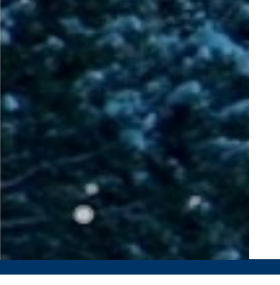

# Another bookstore data (dataset "F")

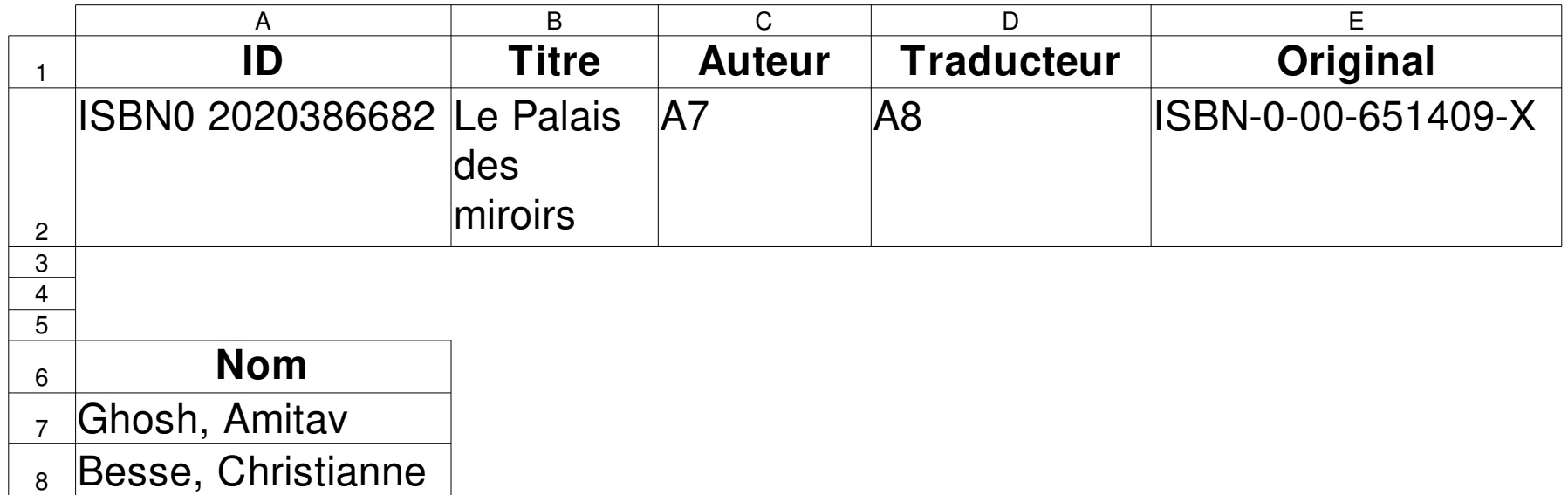

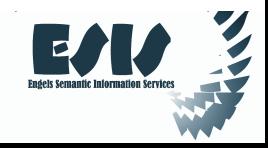

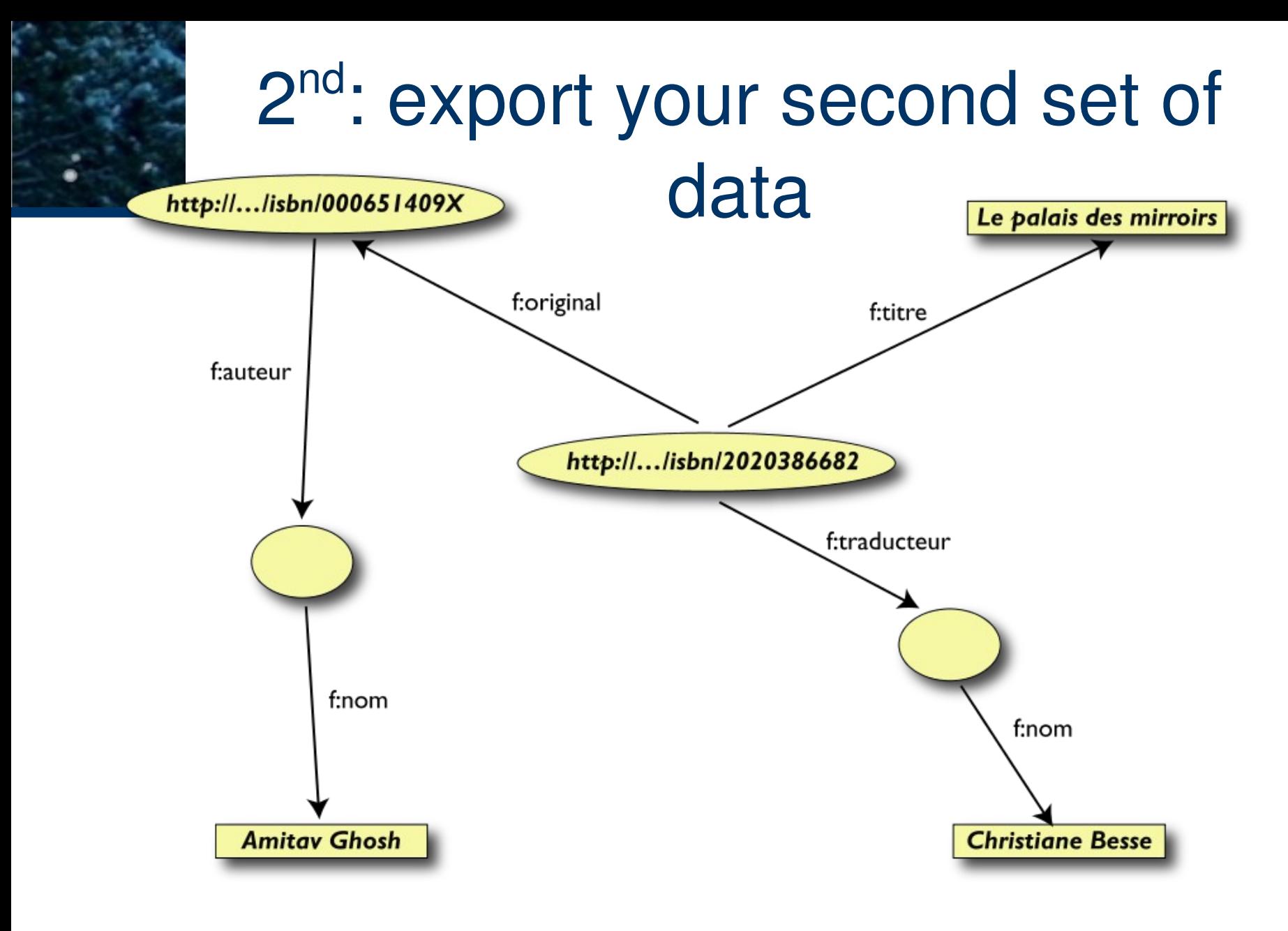

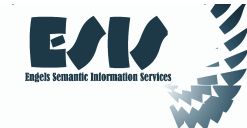

# 3<sup>rd</sup>: start merging your data

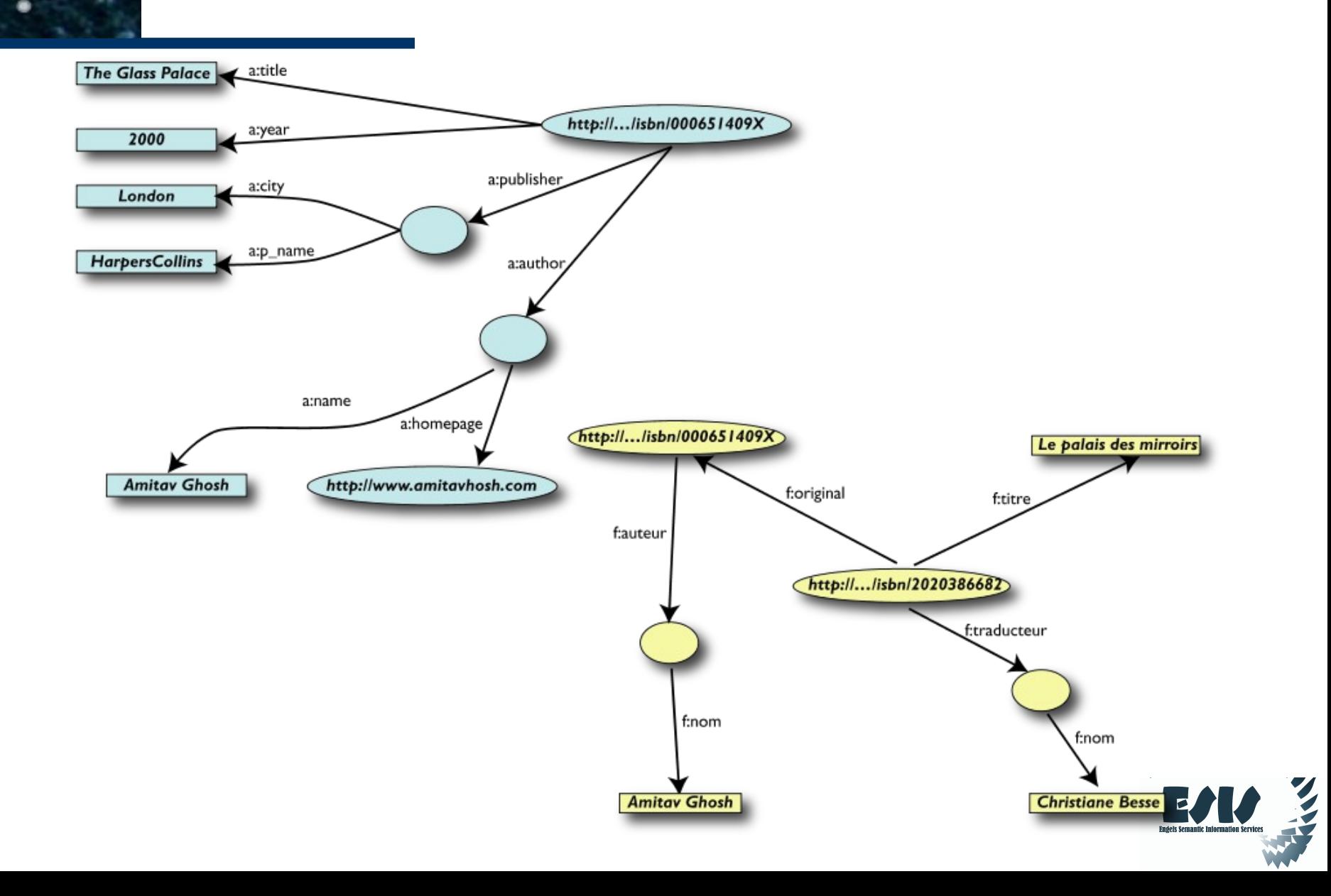

# 3<sup>rd</sup>: start merging your data

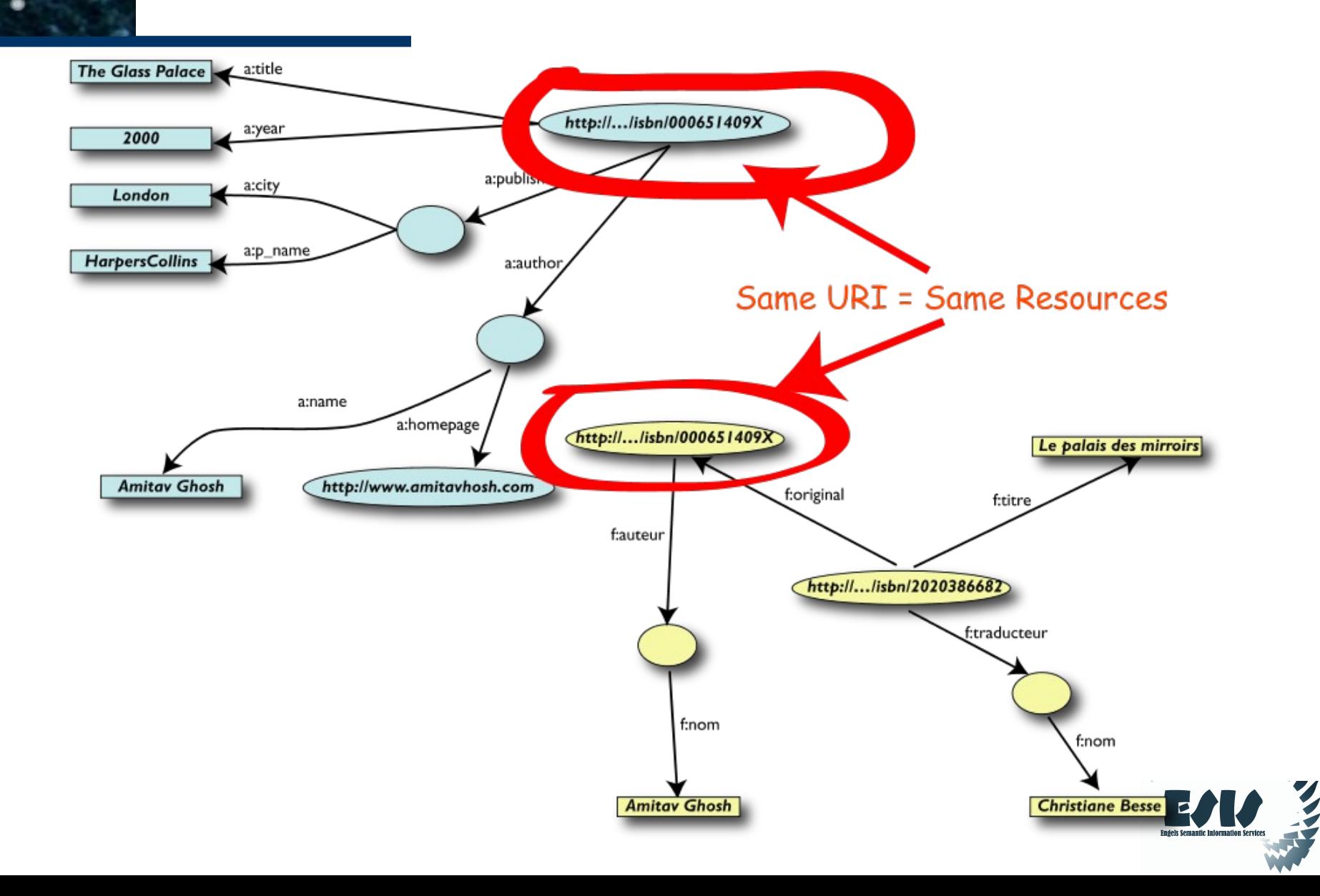

#### 3 rd: merge identical resources

The Glass Palace 2 a:title

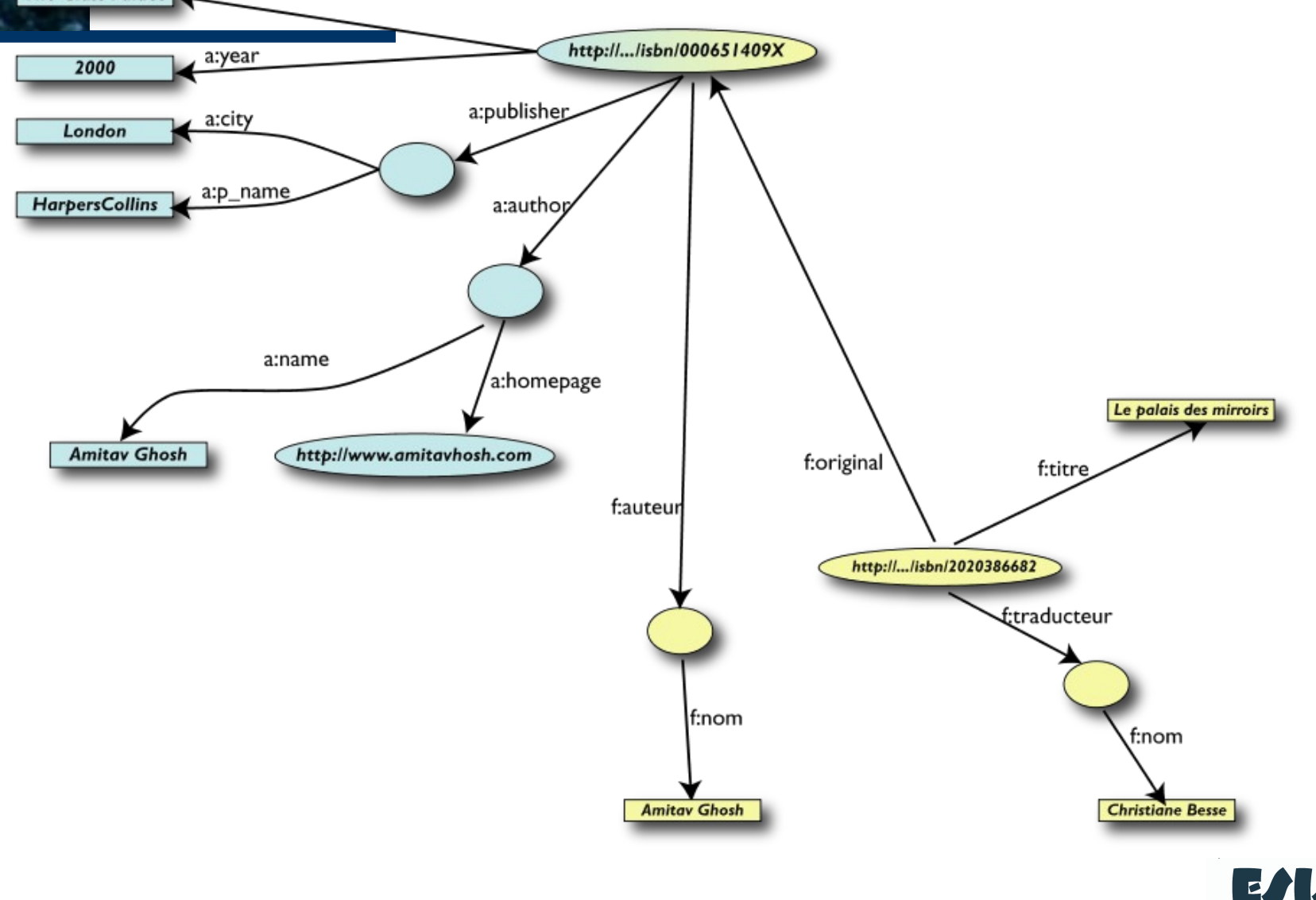

# Start making queries…

- User of data "F" can now ask queries like:
	- "give me the title of the original"
- This information is not in the dataset "F"…
- …but can be retrieved by merging with dataset "A"!

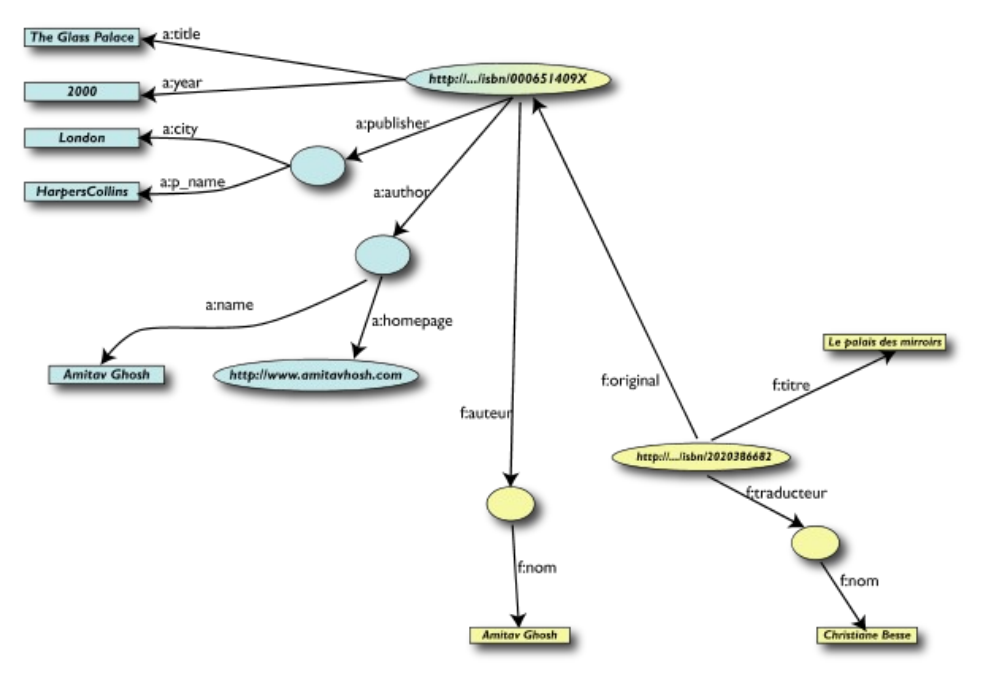

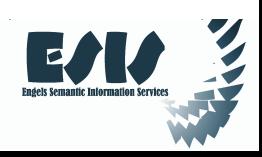

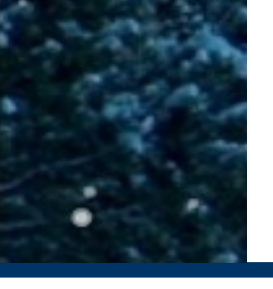

# However, more can be achieved…

- We "feel" that **a:author** and **f:auteur** should be the same
- But an automatic merge does not know that!
- Let us add some extra information to the merged data:
	- **a:author** same as **f:auteur**
	- both identify a "Person"
	- a term that a community may have already defined:
		- a "Person" is uniquely identified by his/her name and, say, homepage
		- it can be used as a "category" for certain type of resources

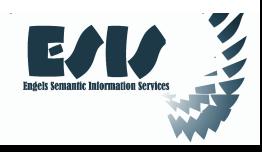

### 3<sup>rd</sup> revisited: use the extra knowledge

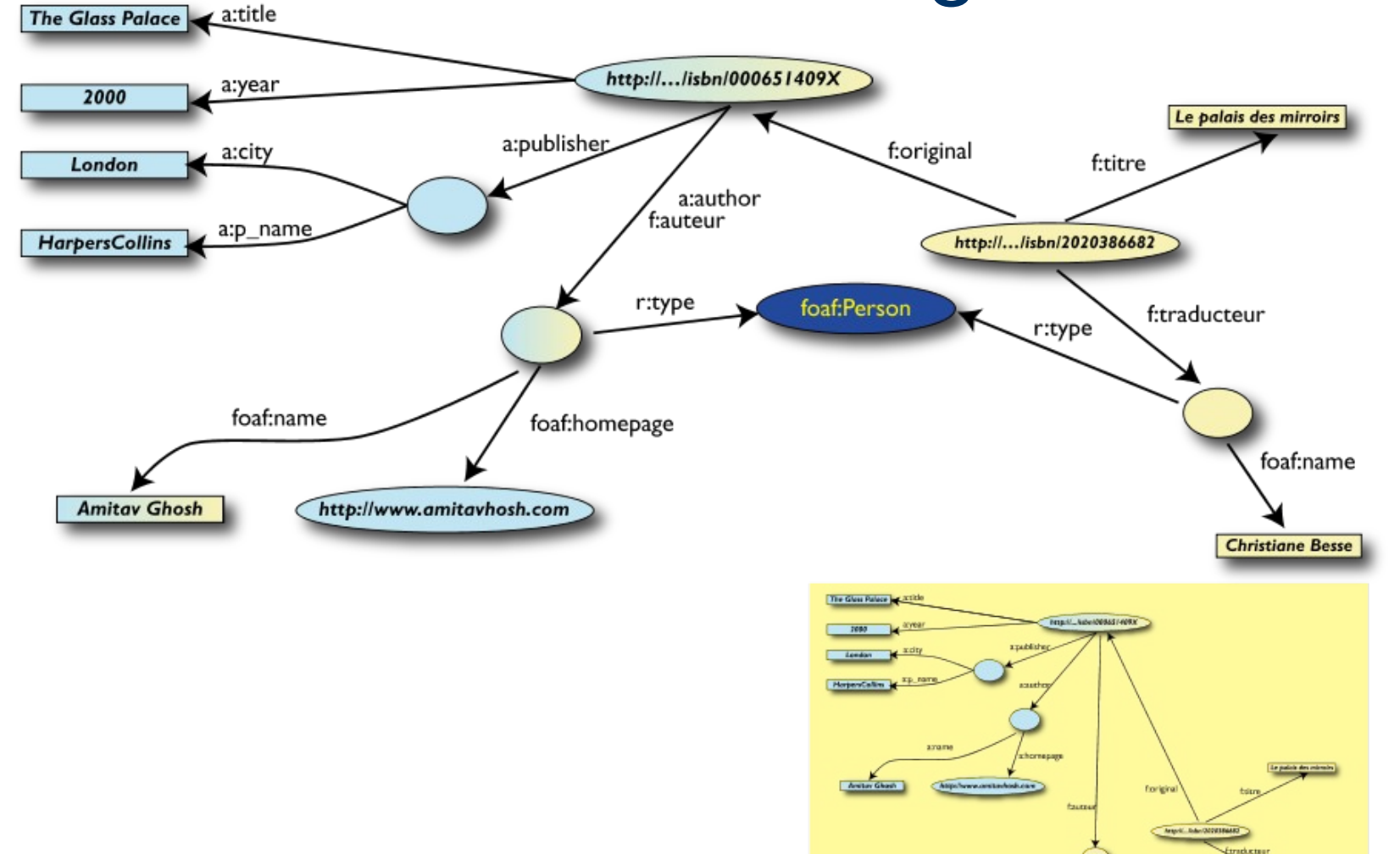

# Start making richer queries!

- User of dataset "F" can now query:
	- "give me the home page of the original's author"
- The information is not in datasets "F" or "A"...
- …but was made available by:
	- merging datasets "A" and datasets "F"
	- adding three simple extra statements as an extra "glue"

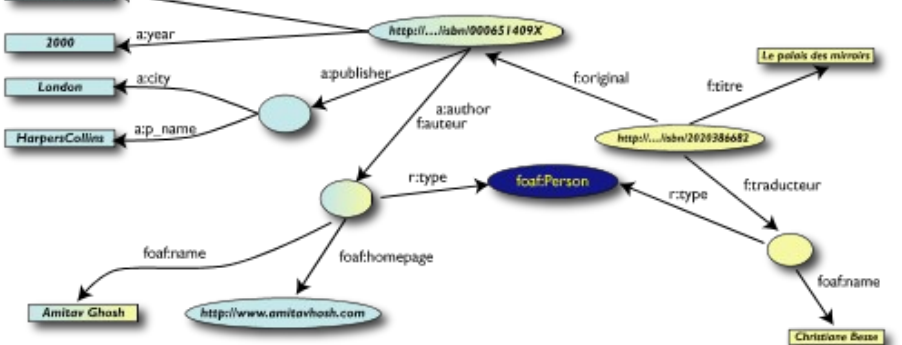

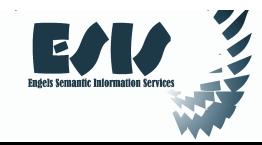

# Combine with different datasets

- Via, e.g., the "Person", the dataset can be combined with other sources
- For example, data in Wikipedia can be extracted using dedicated tools

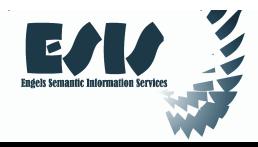

#### Merge with Wikipedia dataThe Glass Palace 2 a:title

http://.../isbn/000651409X a:year 2000 Le palais des mirroirs a:publisher f:original a:city f:titre London a:author f:auteur a:p\_name **HarpersCollins** http://.../isbn/2020386682 f:traducteur foaf:name foaf:homepage foaf:name w:person http://www.amitavhosh.com **Amitav Ghosh Christiane Besse** http://en.wikipedia.com/wiki/Amitav Ghosh

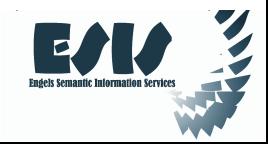

#### Merge with Wikipedia data

The Glass Palace a:title

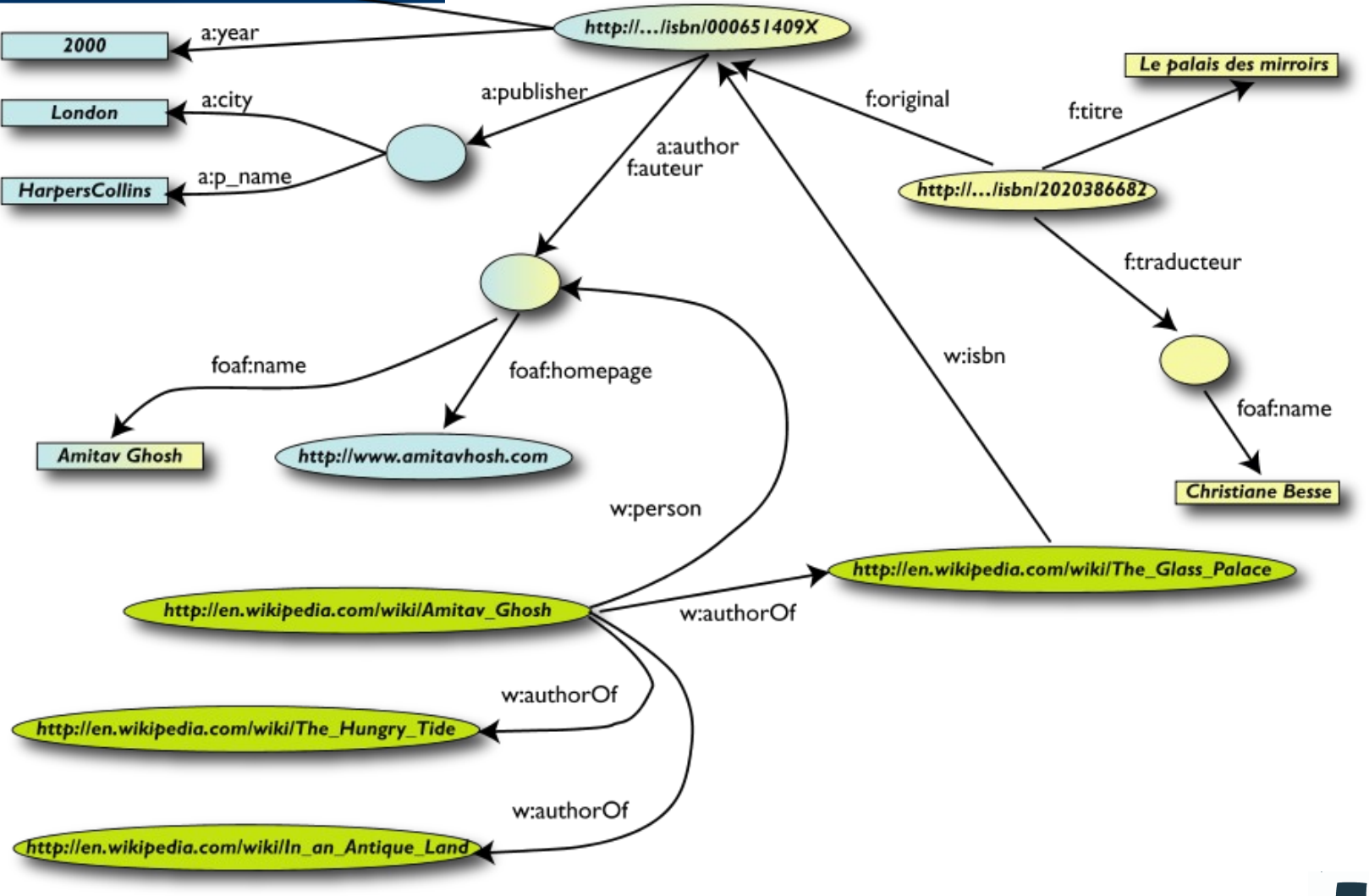

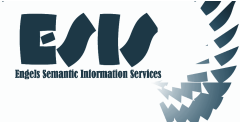

#### Merge with Wikipedia data

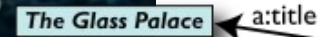

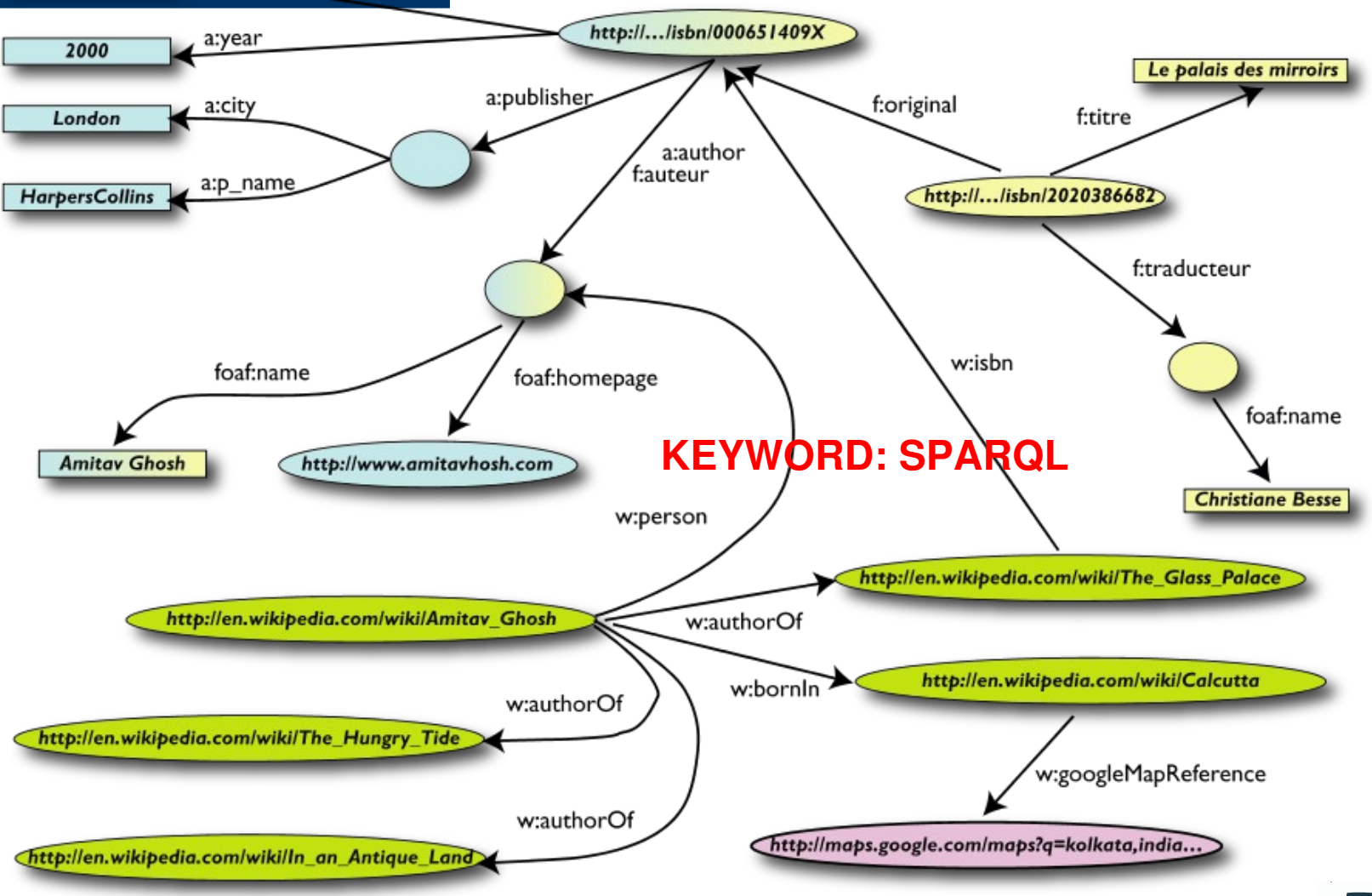

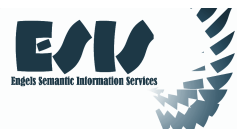

# SPARQL as a unifying point

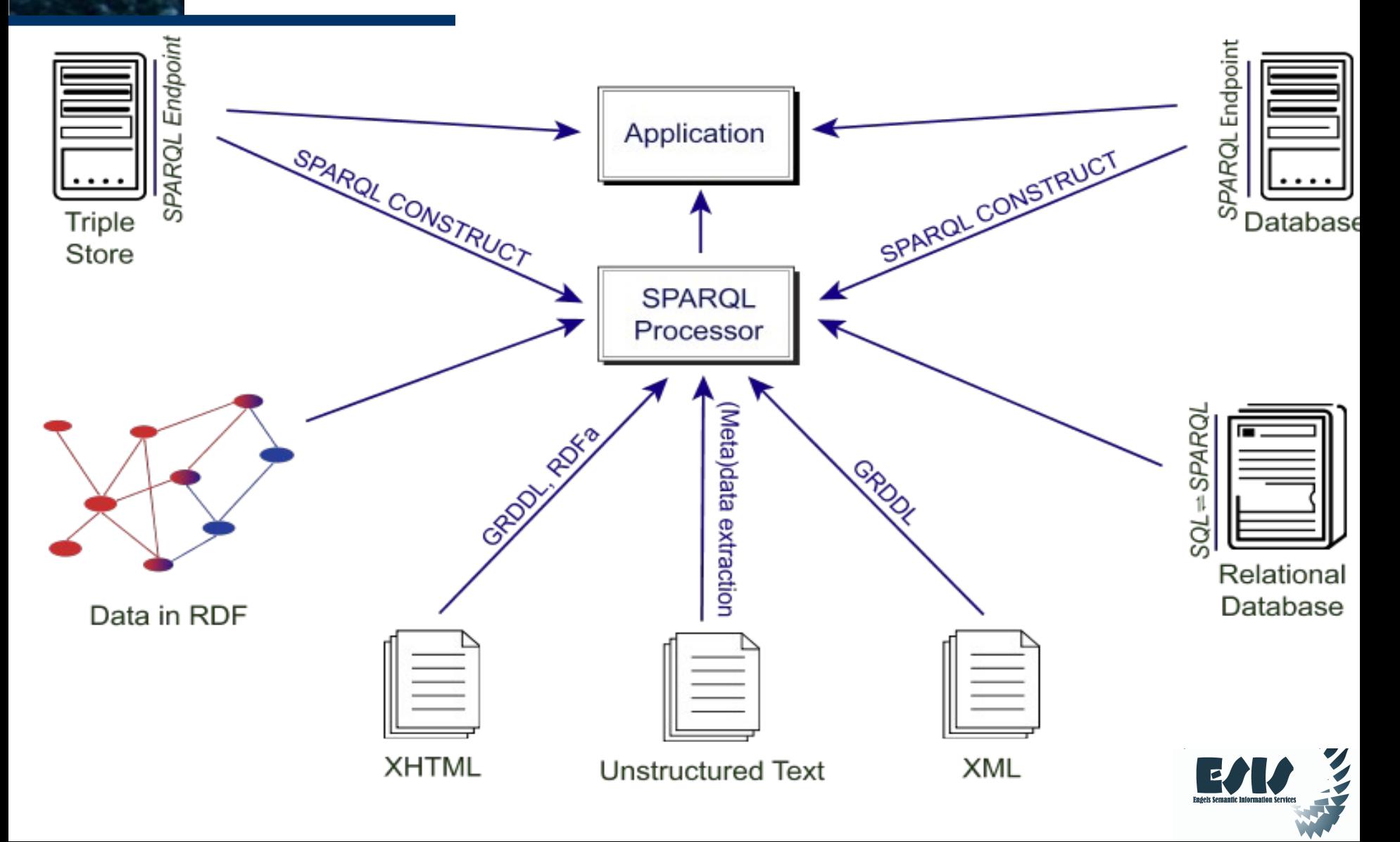

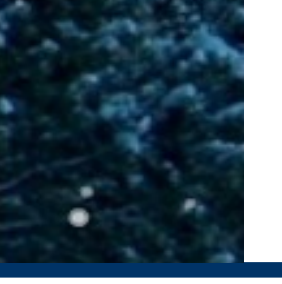

#### So now we have:

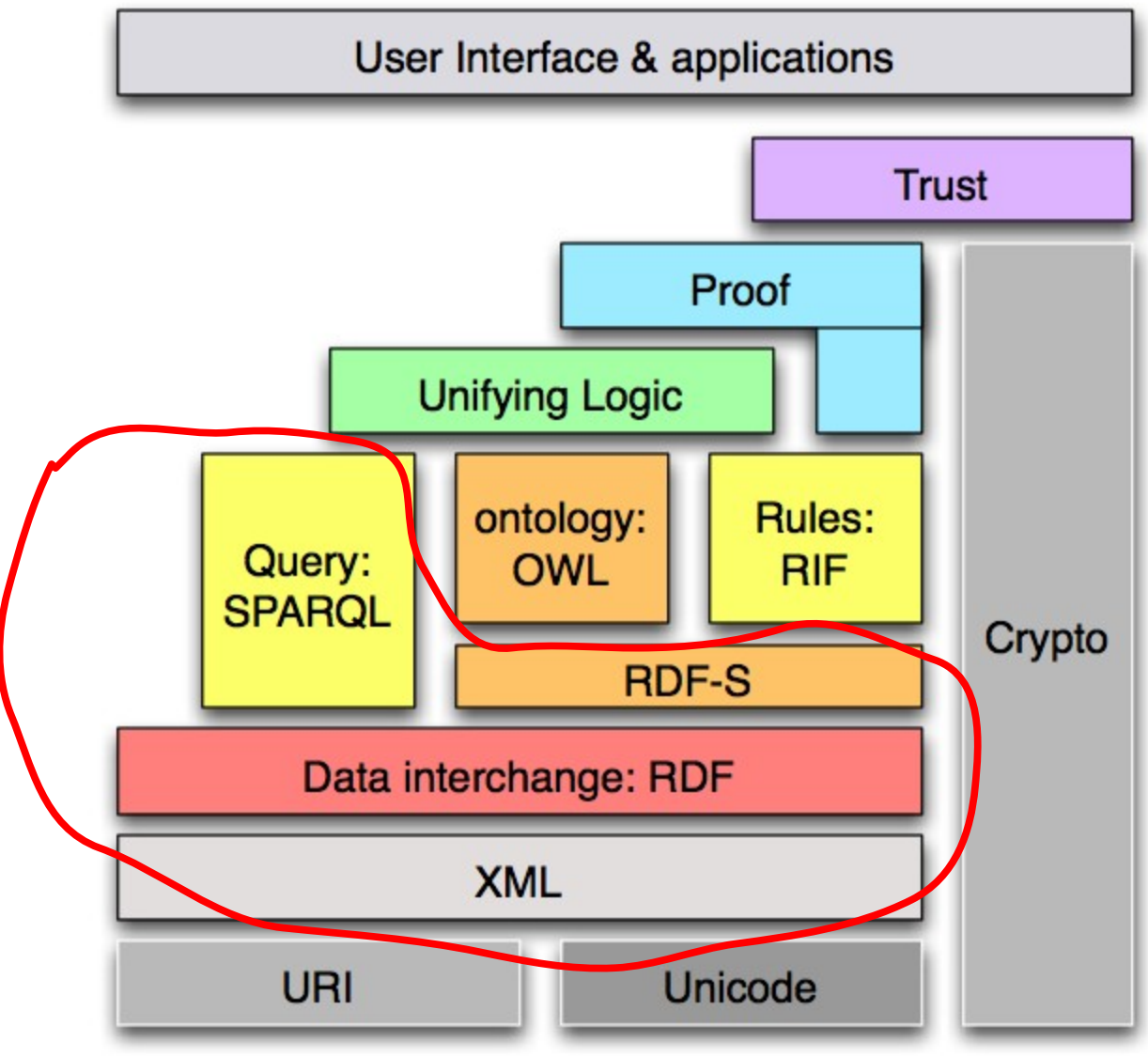

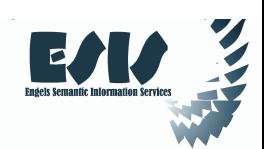

# **Ontologies**

- RDFS is useful, but does not solve all possible requirements
- Complex applications may want more possibilities:
	- characterization of properties
	- identification of objects with different URI-s
	- disjointness or equivalence of classes
	- construct classes, not only name them
	- more complex classification schemes
	- can a program reason about some terms? E.g.:
		- "if «Person» resources «A» and «B» have the same «**foaf:email**» property, then «A» and «B» are identical"
	- etc.

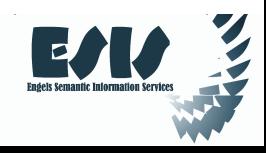

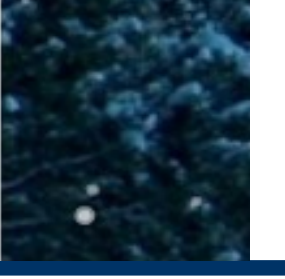

# Ontologies (cont.)

• The term *ontologies* is used in this respect:

"defines the concepts and relationships used to describe and represent an area of knowledge"

- Ie, there is a need for Web Ontology Language(s)
	- RDFS can be considered as a simple ontology language
- Languages should be a compromise between
	- rich semantics for meaningful applications
	- feasibility, implementability

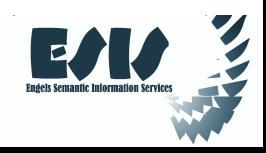

# Web Ontology Language = OWL

- OWL is an extra layer, a bit like RDF Schemas
	- own namespace, own terms
	- it relies on RDF Schemas
- It is a separate recommendation
- There is an active W3C Working Group working on *extensions* of the current standards
	- the new version will be called "OWL 2"
	- in what follows, some features will be referred to as "may come in future", i.e., under consideration by that group

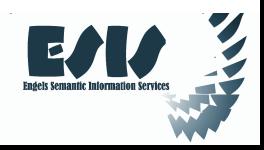

# Term equivalence

- For classes:
	- **owl:equivalentClass**: two classes have the same individuals
	- **owl:disjointWith**: no individuals in common
- For properties:
	- **owl:equivalentProperty**
		- remember the **a:author** vs. **f:auteur**?
- For individuals:
	- **owl:sameAs**: two URIs refer to the same concept ("individual")
	- **owl:differentFrom**: negation of **owl:sameAs**

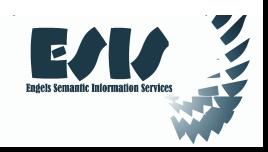

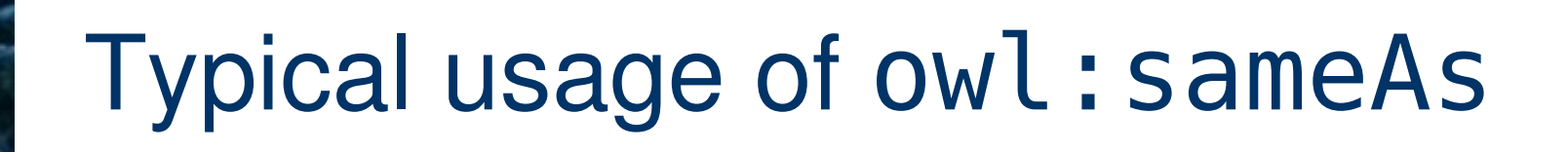

• Linking Kolkata from one data set (DBpedia) to another (Geonames):

**<http://dbpedia.org/resource/Kolkata> owl.sameAs <http://sws.geonames.org/1275004/>;**

• This is the main mechanism of "Linking" in the Linking Open Data project

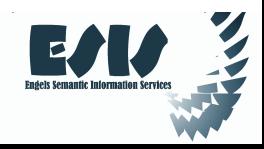

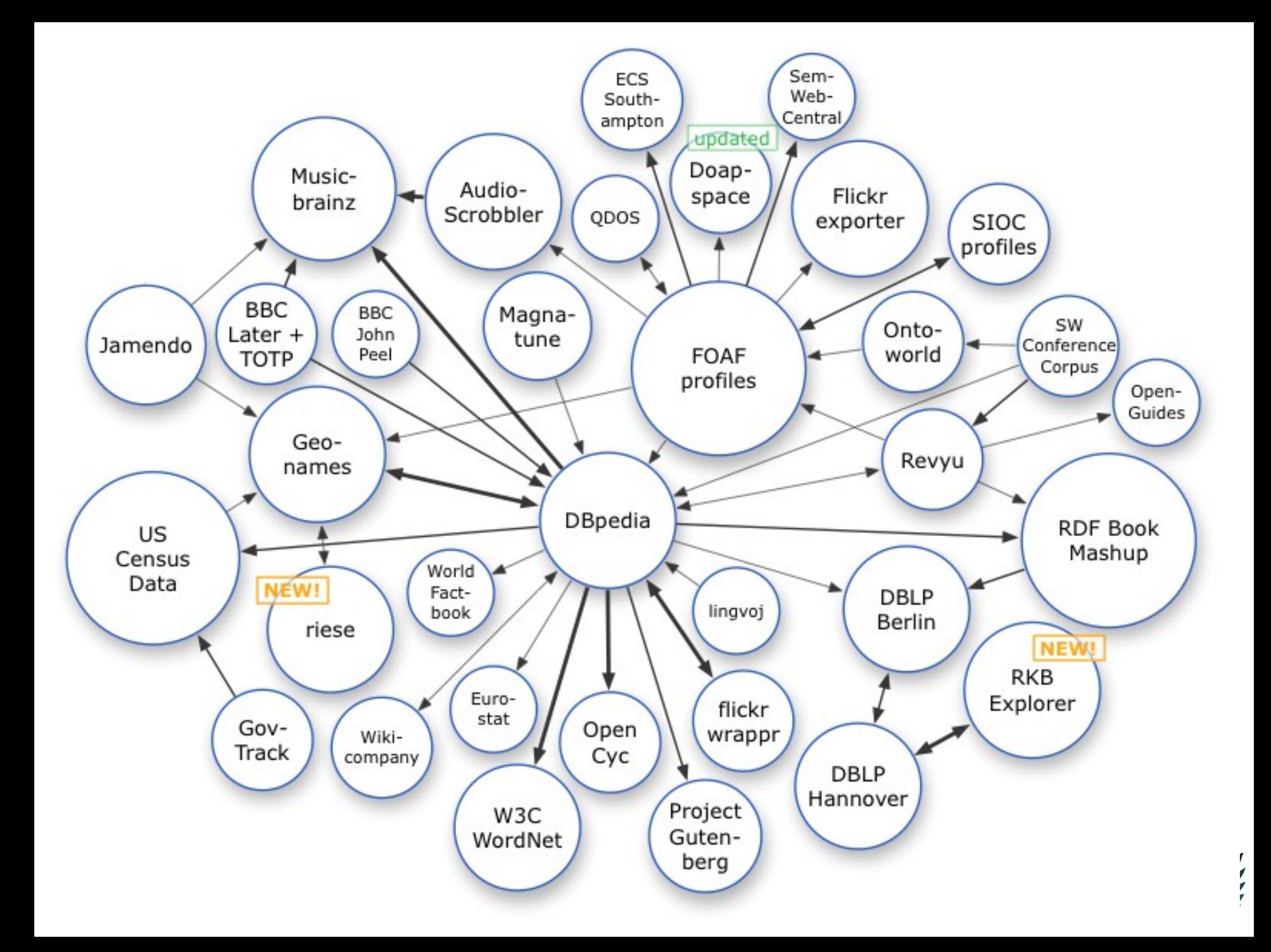

## Property characterization

- In OWL, one can characterize the behaviour of properties (symmetric, transitive, functional, inverse functional…)
- OWL also separates *data* and *object* properties
	- "datatype property" means that its range are typed literals

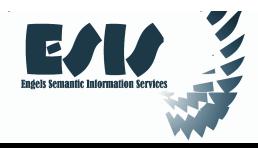

### Characterization example

• *"foaf: email*" is inverse functional (i.e., two different subjects cannot have identical objects)

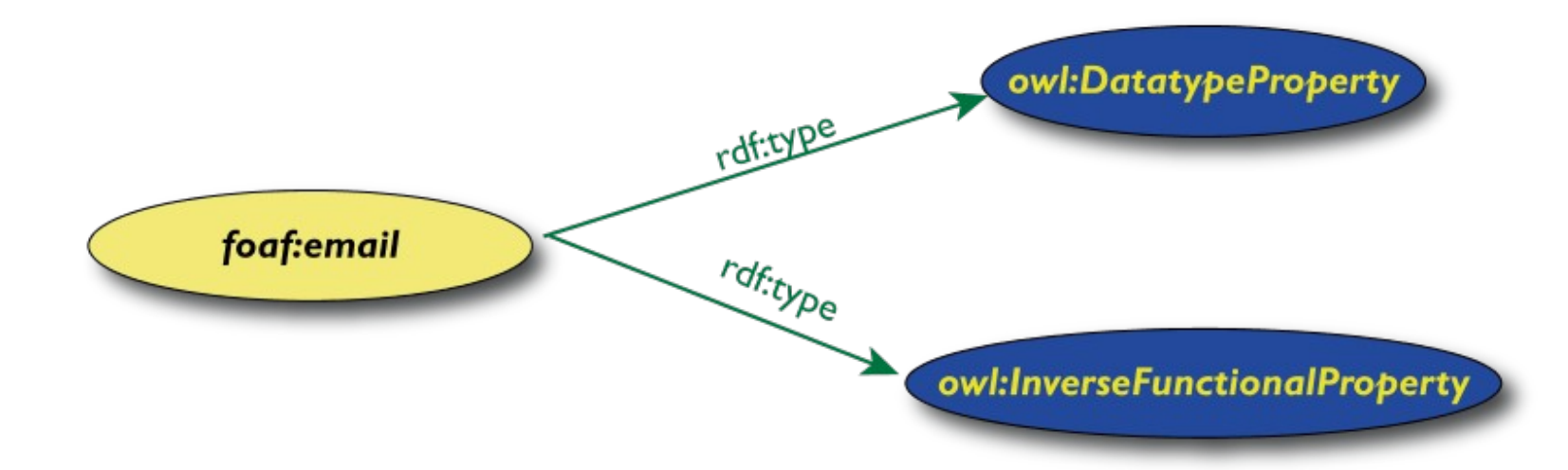

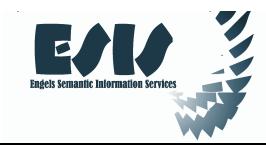

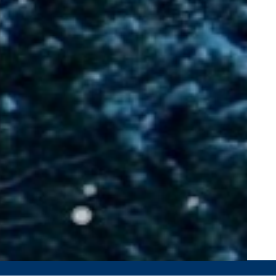

# What this means is...

• If the following holds in our triples:

**:email rdf:type owl:InverseFunctionalProperty. <A> :email "mailto:a@b.c". <B> :email "mailto:a@b.c".**

• then the following holds, too:

**<A> owl:sameAs <B>.**

• I.e., *new relationships* were discovered again (beyond what RDFS could do)

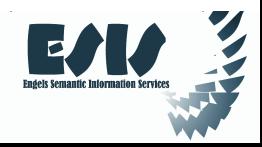

# Other property characterizations

- Functional property ("**owl:FunctionalProperty**")
- Transitive property ("**owl:TransitiveProperty**")
- Symmetric property ("**owl:SymmetricProperty**")
- Inverse of another property ("**owl:inverseOf**")
- May come in future:
	- reflexive and irreflexive object properties
	- specify that properties are "disjoint"

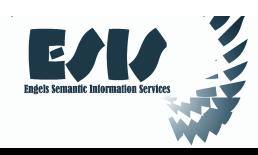

# Classes in OWL

- In RDFS, you can subclass existing classes... that's all
- In OWL, you can *construct* classes from existing ones:
	- enumerate its content
	- through intersection, union, complement
	- etc
- OWL makes a stronger distinction between *classes* and *individuals*
	- referring to its own **Class** and to "**Thing**", respectively
		- of course, **owl:Class** is a subclass of **rdfs:Class**, i.e., it is a refinement

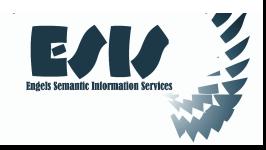

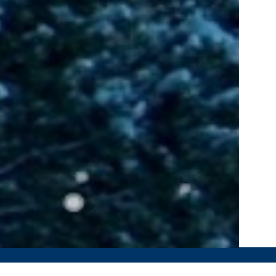

# OWL classes can be "enumerated"

The OWL solution, where possible content is explicitly listed:

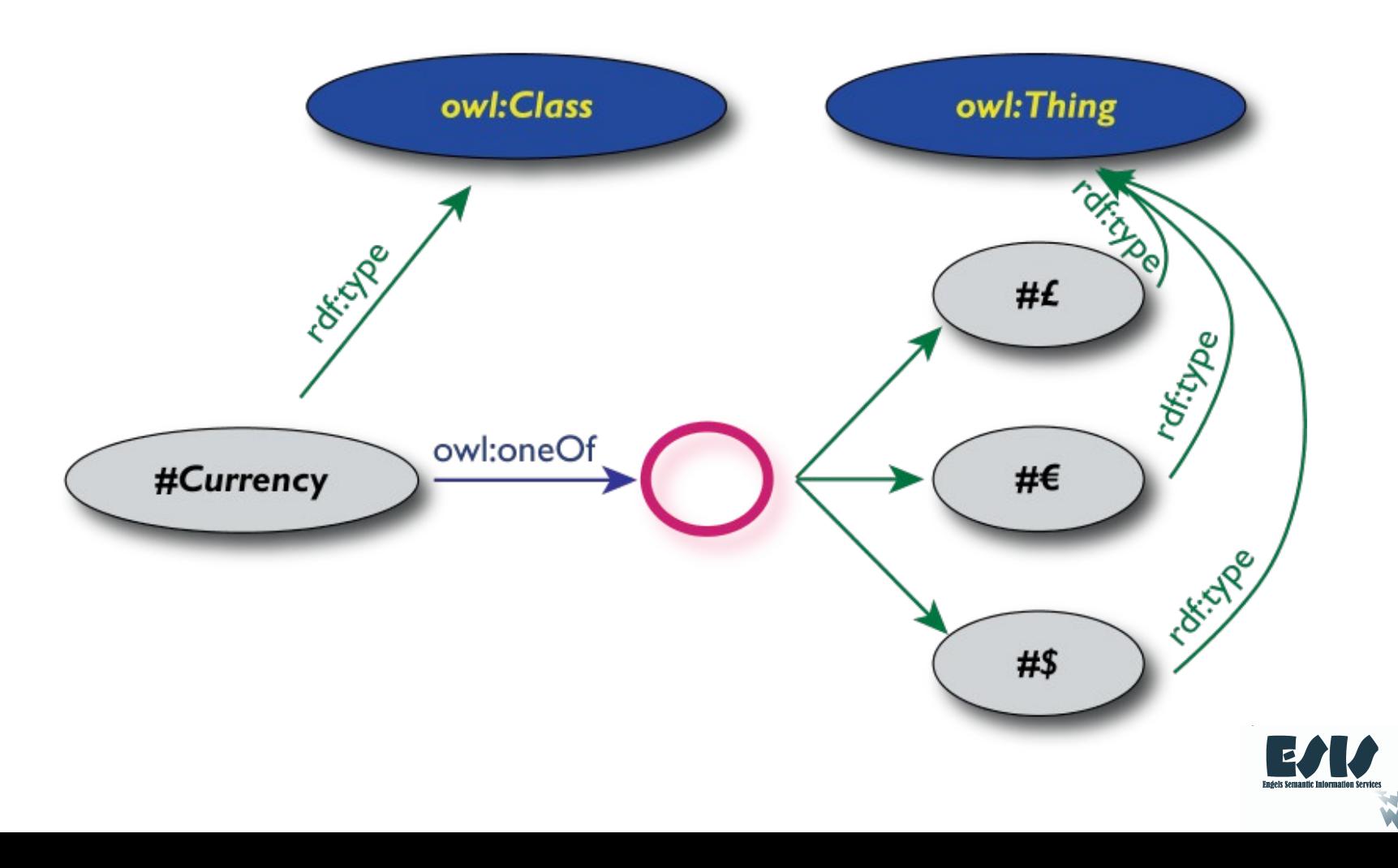

### Union of classes

• Essentially, like a set-theoretical union:

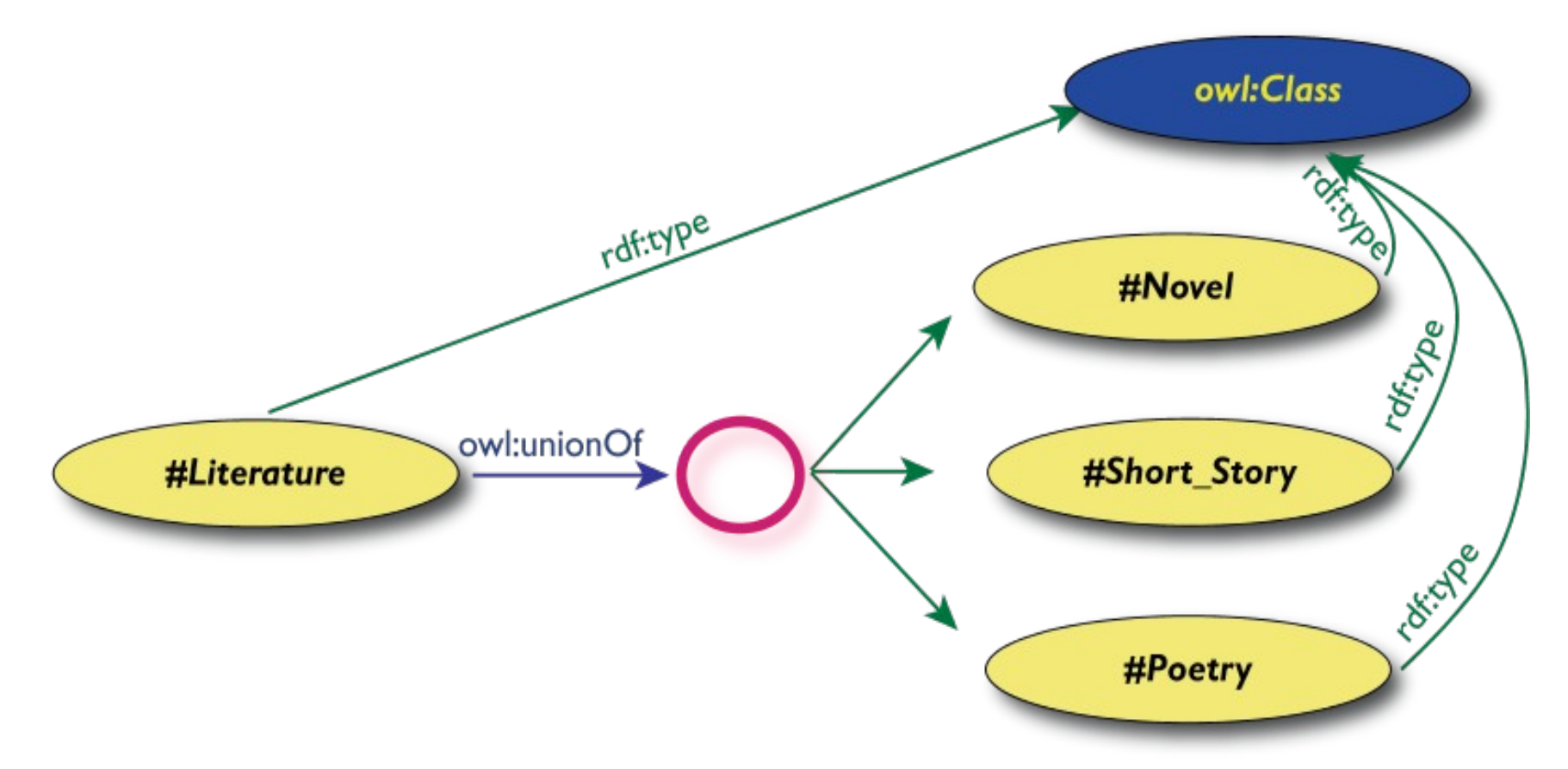

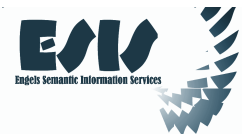

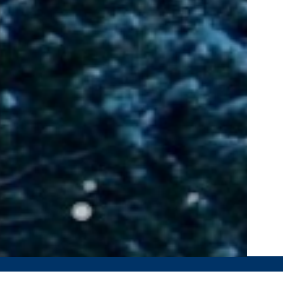

# What we have so far...

- The OWL features listed so far are already fairly powerful
- E.g., various databases can be linked via **owl:sameAs**, functional or inverse functional properties, etc.
- It is still possible to find all inferred relationship using a traditional rule engine
	- (more or less… there are some restrictions on details)

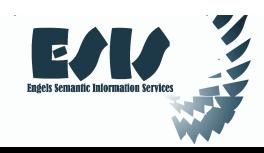

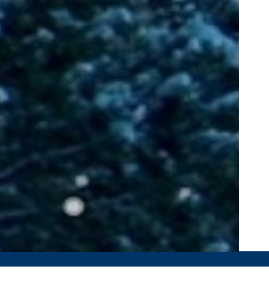

# However… that may not be enough

- Very large vocabularies might require even more complex features
	- typical example: definition of all concepts in a health care environment
- One major issue is the way classes (i.e., "concepts") are defined
- OWL includes those extra features but... the inference engines become (much) more complex

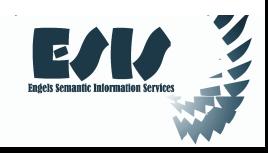

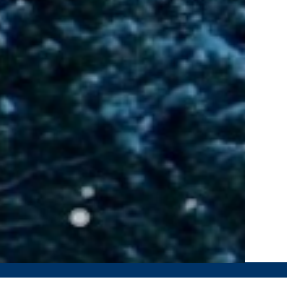

# OWL profiles

- The term OWL "profiles" comes to the fore:
	- restricting *which* terms can be used and *under what circumstances (restrictions)*
	- if one abides to those restrictions, then simpler inference engines can be used

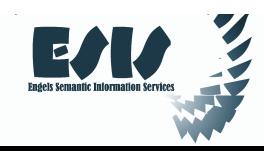

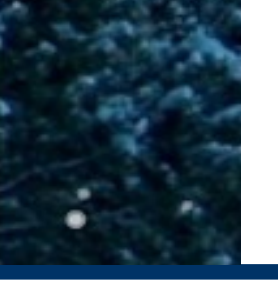

# OWL profiles (cont.)

- In the *current* **OWL standard**, three such "profiles" are defined:
	- **OWL Full**: no restrictions whatsoever
	- **OWL DL**
	- (and its "sub profile" **OWL Lite**): major restrictions to ensure implementability
- The **OWL 2** work will add new profiles
	- profiles that are simple enough to be implementable with simple rule engines (like the first few examples we had)
	- profiles that are optimized to a small number of class and property definition but a large amount of data

– etc.

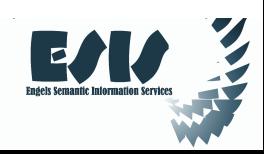

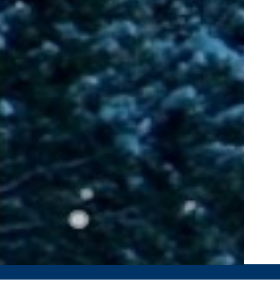

# OWL Full

- No constraints on the various constructs
	- **owl:Class** is equivalent to **rdfs:Class**
	- **owl:Thing** is equivalent to **rdfs:Resource**
	- this means that:
		- Class can also be an individual, a URI can denote a property as well as a Class
			- e.g., it is possible to talk about class of classes, etc.
		- one can make statements on RDFS constructs (e.g., declare **rdf: type** to be functional…)
		- etc.
- But: *an OWL Full ontology may be undecidable!*

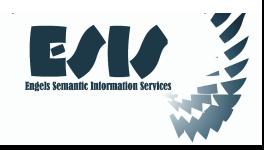

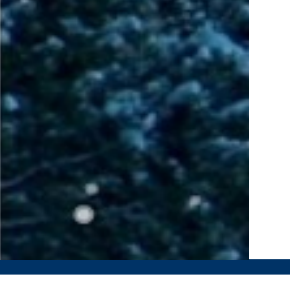

# Note on OWL profiles

#### • OWL profiles are defined to reflect compromises:

- *expressibility vs. implementability*
- Some application just need to express and interchange terms (with possible scruffiness): OWL Full is fine
	- they may build application-specific reasoning instead of using a general one
- Some applications need rigour, but only a simple set of statements: a rule engine based profile might be o.k.
- Some applications need rigour and complex term classification; then OWL DL/Lite might be the right choice

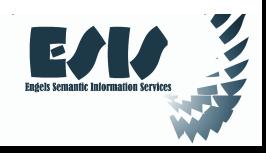

# Some of the issues we will not manage to talk about

- GRDDL
- RDFa
- OWL2
- QCR (Qual.Card.Restr.)
- POWDER
- N3/Turtle
- **SKOS**
- RIF
- Temporal Logic!!
- Trust, Proof
- **Linking Open Data Project**
- Uncertainty & Probabilistic approaches
- SWBP

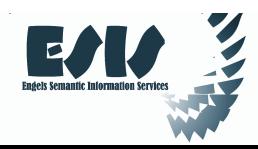

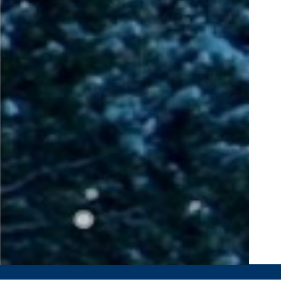

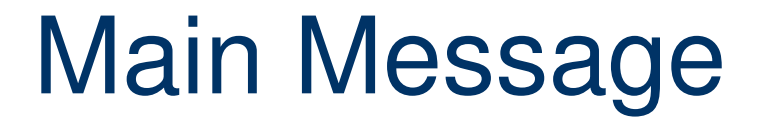

#### *Publication* (Web 1.0), *Participation & Interaction* (Web 2.0) and **Interoperability** (Web 3.0) are key!

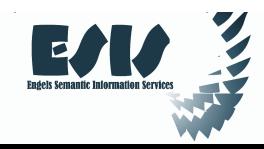

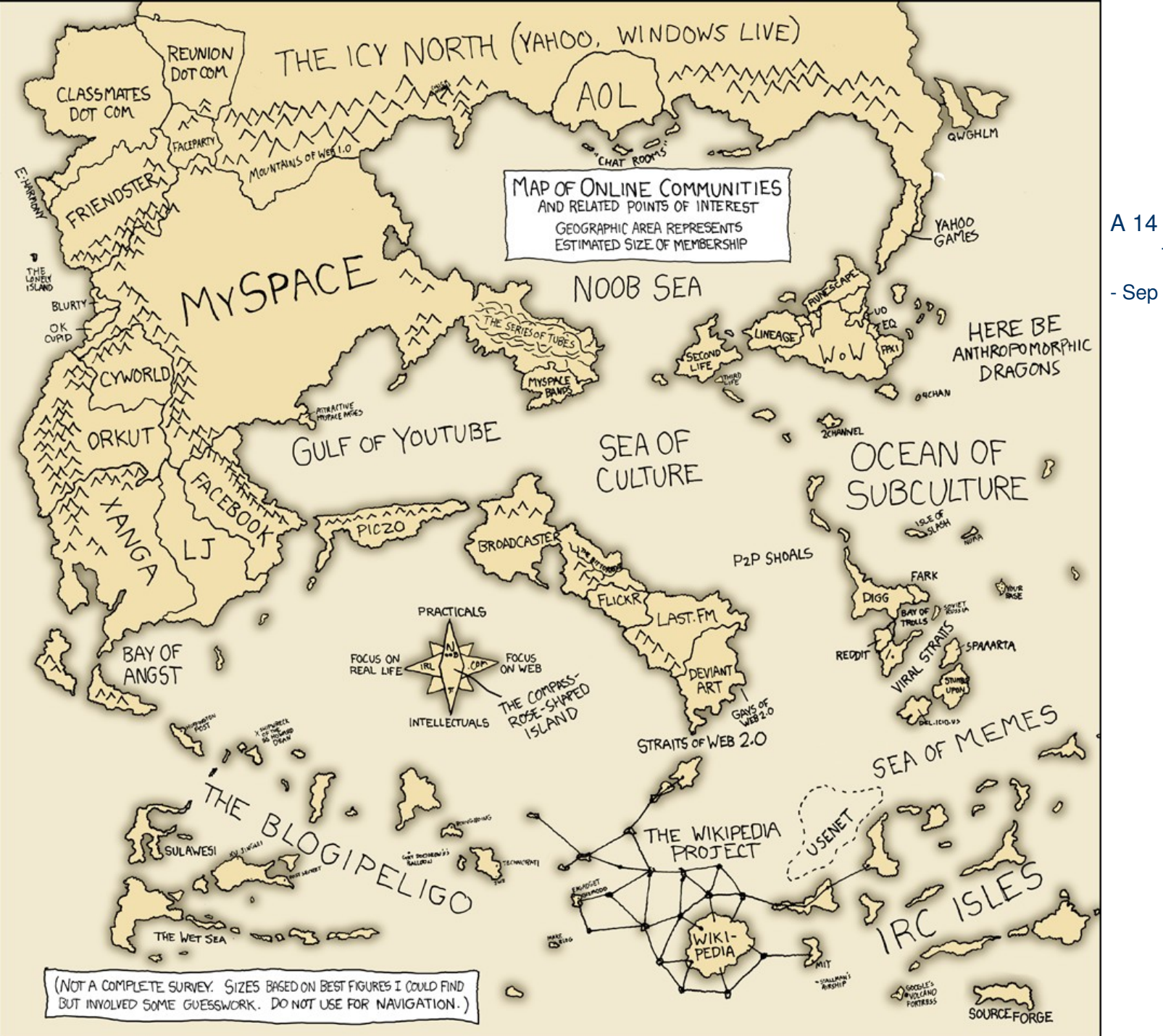

#### A 14 year's old map of the world

Sep 2008

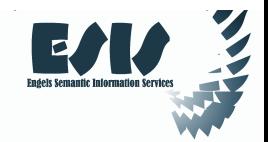

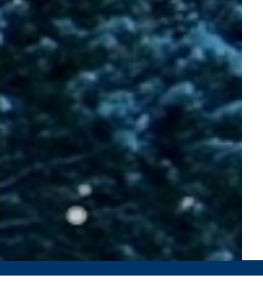

# So, how are you too choose?

#### Robert Engels **ESIS Norge AS Vestlandsforsking**

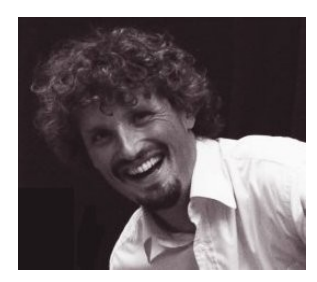

*+47 99544481 robert.engels@esis.no*

with many thanks to Ivan Herman (W3C) for letting me use slides from his tutorial

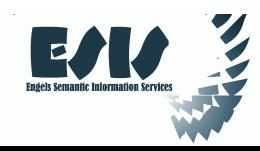